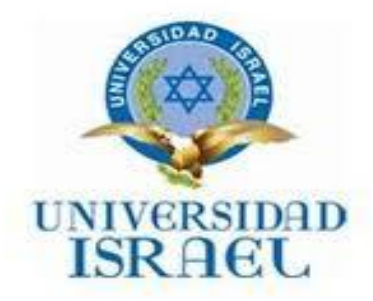

# **UNIVERSIDAD TECNOLÓGICA ISRAEL**

# **TRABAJO DE TITULACIÓN**

# **CARRERA: SISTEMAS INFORMÁTICOS**

**TEMA:** APLICACIÓN DE MECANISMOS DE REGISTRO Y CONTROL OPERACIONAL MEDIANTE EL CRITERIO TÉCNICO CTQ 004\_2:2013 EMITIDA POR EL MUNICIPIO DE QUITO PARA LA OPERADORA DE TRANSPORTE TRANSLATINOS S.A.

# **AUTOR: GALO RENE CEPEDA CAIZA**

**TUTOR: ING. JUAN CARLOS MORENO C.**

**2015**

# Contenido

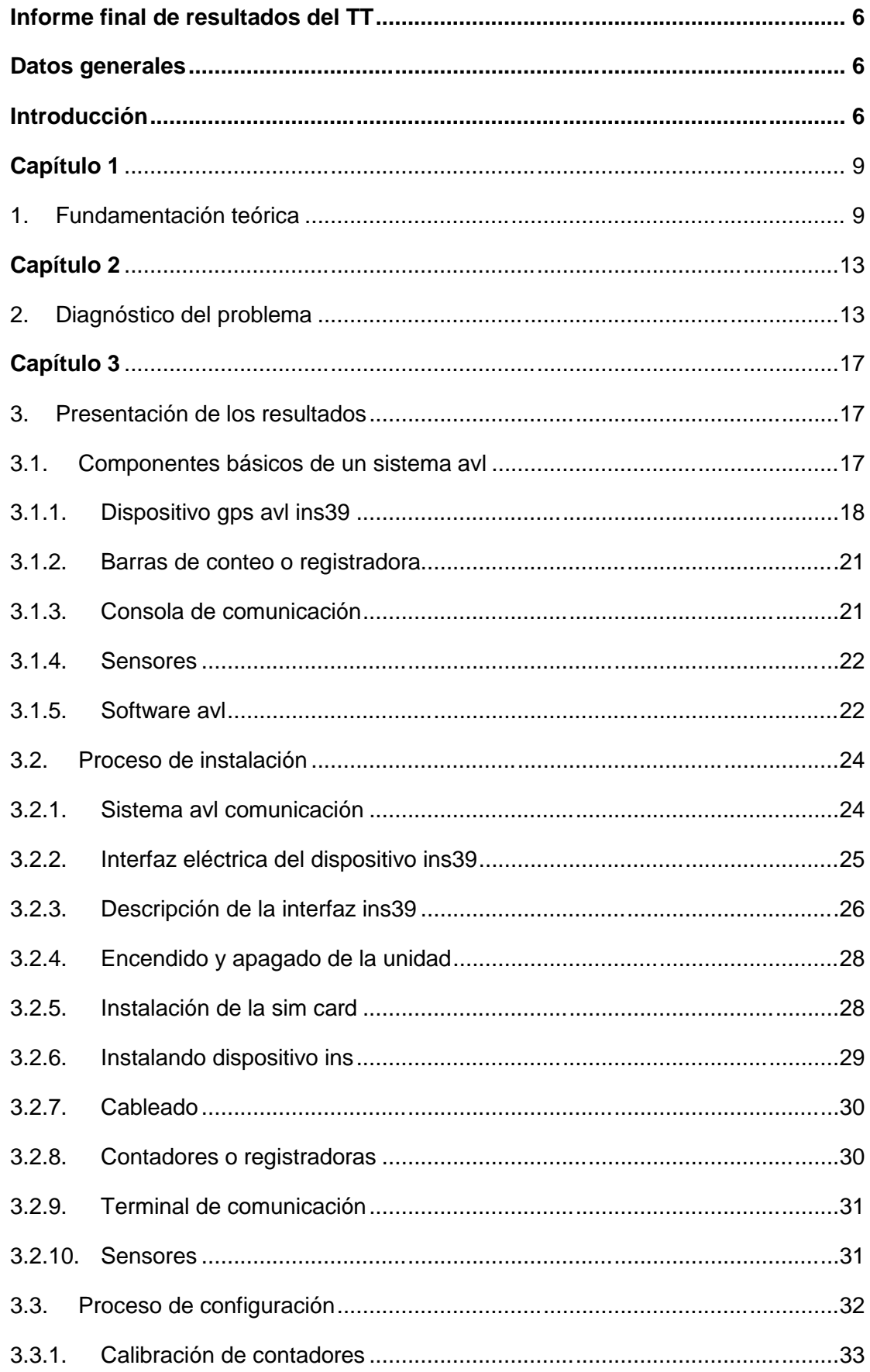

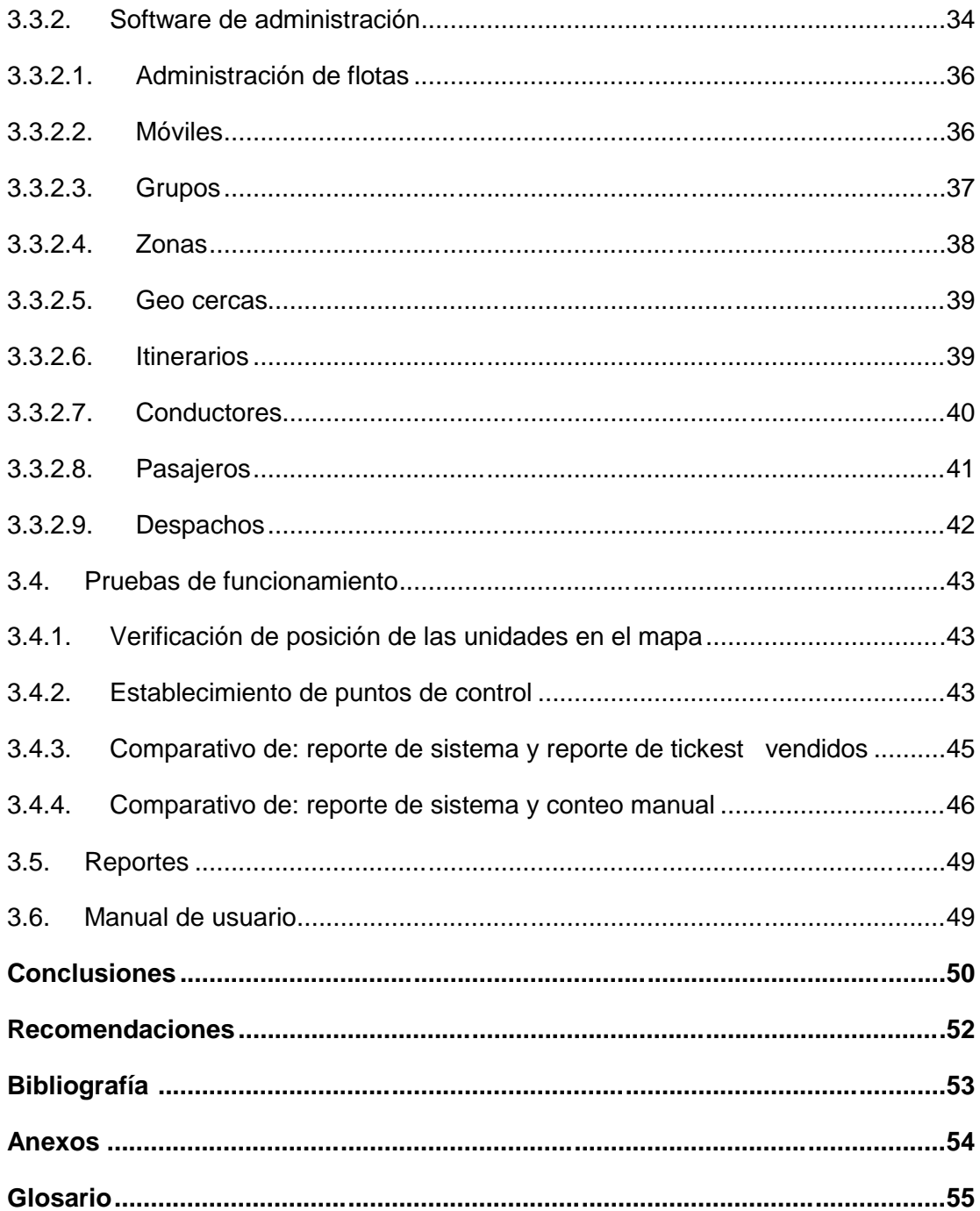

# **LISTADO DE ILUSTRACIONES**

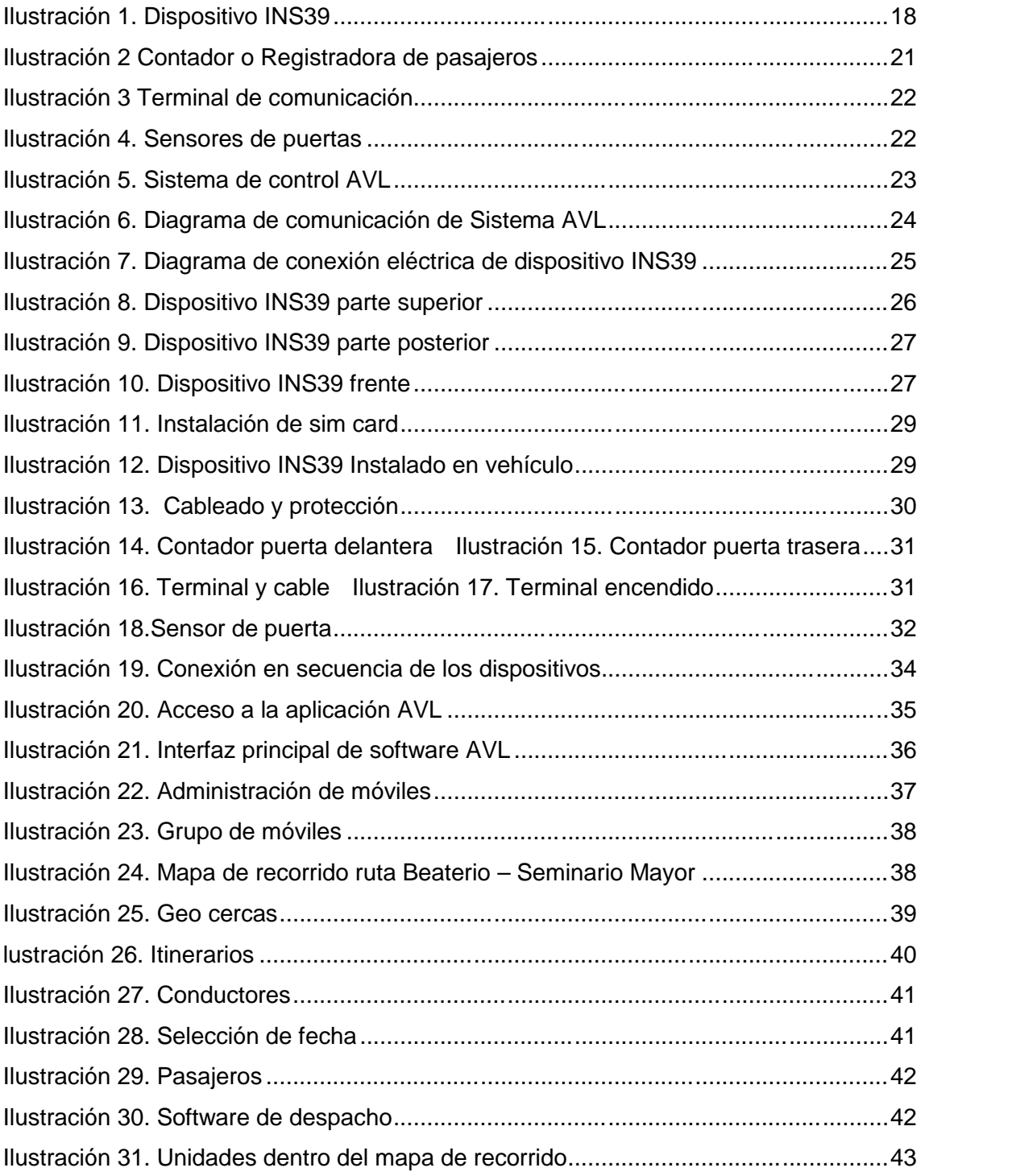

# **LISTA DE TABLAS**

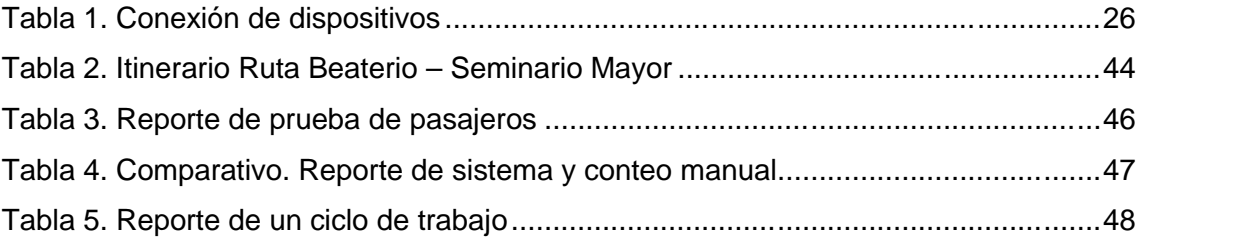

# **INFORME FINAL DE RESULTADOS DEL TT**

## **DATOS GENERALES**

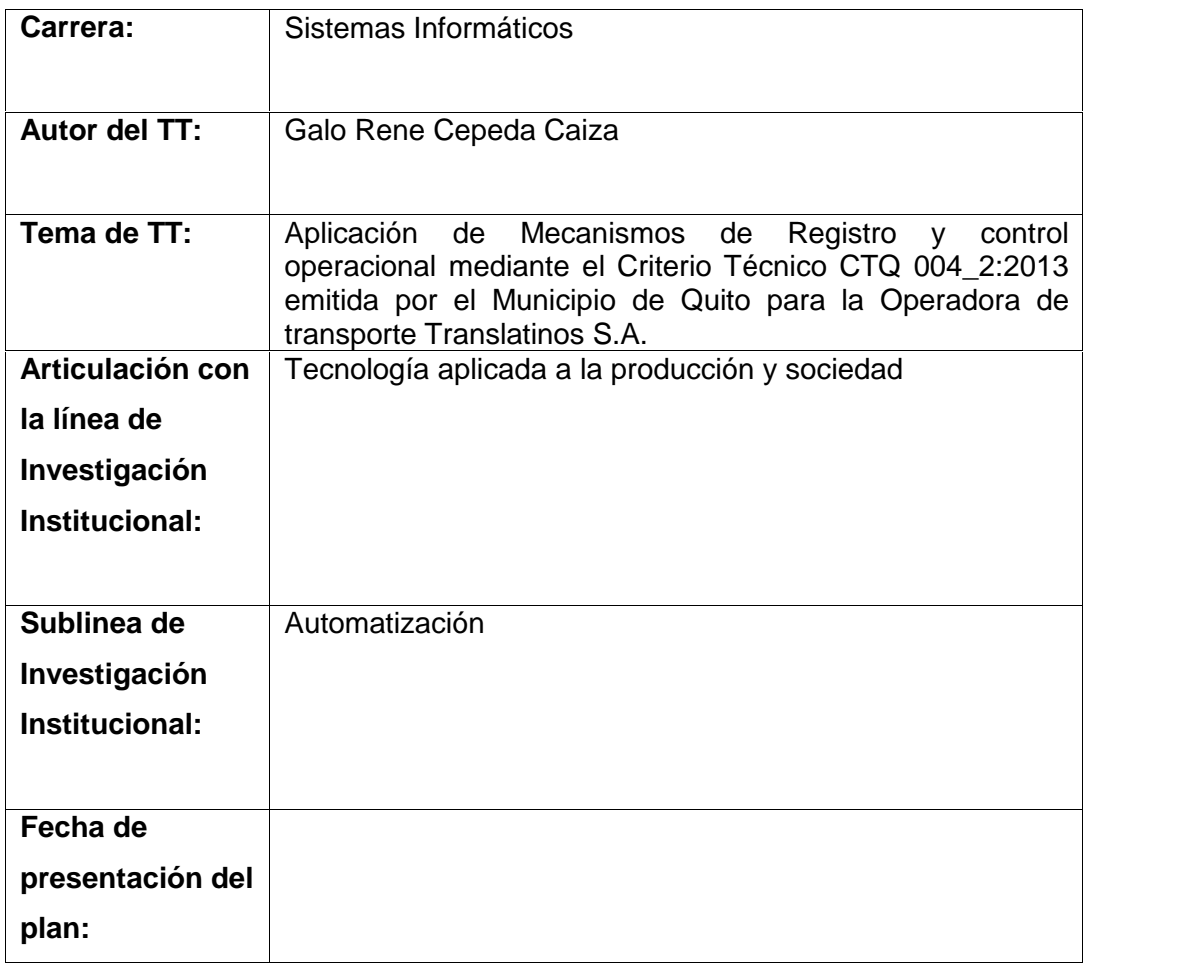

# **INTRODUCCIÓN**

El sistema de caja común, es un método que permite regular de mejor manera la forma de operar del transporte público, permitiendo eliminar los correteos, ampliar la cobertura, mejorar los tiempos de frecuencias entre las unidades, brindando de esta manera seguridad al usuario y mejorando el sistema de recaudo para los accionistas.

El uso de la tecnología para hacer del transporte público una actividad más inteligente, genera una gran expectativa en la mayoría de los actores del sistema de transportación ya que estas alternativas tecnológicas permiten trabajar de una manera más organizada y eficiente.

Los sistemas de cobro electrónico han ido evolucionan de manera muy rápida permitiendo obtener mejores resultados en cuanto al proceso de recolección de pasajes ya sea por razones de seguridad o agilidad del sistema.

La Ley de Tránsito determina en su Disposición Transitoria Décimo Tercera que: "Las cooperativas de transporte terrestre público que se constituyan deberán obligatoriamente hacerlo bajo el sistema de Caja Común, previo a la obtención del documento habilitante", El municipio de Quito en la ordenanza determina que todas las operadoras habilitadas dentro del Distrito Metropolitano de Quito para Enero del 2014, deberán funcionar bajo el sistema de caja común así como la implementación de un sistema de recaudo y control de pasajes que permita acreditarse dentro de este sistema. (PP El Verdadero, 2013)

Desde hace algunos años atrás Translatinos S.A. ha venido preocupándose por el mejoramiento del servicio de transportación publica y vista de ello ha organizado algunos viajes a diferentes países de América Latina para la visita a distintas operadoras de transporte que operan con sistemas electrónicos de control y recaudo, los socios que han participado de estos viajes han recopilado suficiente experiencia para poder aportar con el cambio a la mentalidad del transportista ya que este punto es esencial en la modificación de la estructura organizativa que requiere un proyecto de este tipo.

Translatinos S.A. en cumplimiento con la norma descrita anteriormente y cumpliendo con los requisitos establecidos en Criterio Técnico CTQ 004\_2:2013, da inicio a la implementación del sistema de control, conteo y recolección de pasajes en las diferentes unidades que le pertenecen.

## **Objetivo General:**

Implementar la tecnología de registro y control operacional más apropiada en base al criterio técnico municipal RTQ 004\_2:2013, lo cual permitirá cumplir con la disposición municipal para la acreditación de la operadora de Transporte Translatinos S.A. en el modelo de administración de caja común.

## **Objetivos Específicos**

- 1. Aplicar el Criterio Técnico CTQ 004\_2:2013 para la implementación de tecnología de registro y control operacional en el servicio de transporte público en la Operadora Translatinos S.A.
- 2. Determinar el proceso de instalación de los equipos a ser utilizados.
- 3. Configurar los dispositivos en las diferentes unidades de transporte pertenecientes a la Operadora Translatinos S.A.
- 4. Implementar el sistema de registro y control en las diferentes unidades de transporte de la operadora Translatinos S.A. Verificar su funcionalidad y operatividad para la acreditación de la misma en el modelo de administración de caja común exigido por el Municipio de Quito.
- 5. Generar Manual de usuario para la entrega a los socios de la operadora.

# **CAPÍTULO 1**

# **1. FUNDAMENTACIÓN TEÓRICA**

Para la realización del presente trabajo debemos tener conocimiento de los componentes que intervienen en la implementación del mismo, conocer sus conceptos básicos en cuanto al sistema de caja común su funcionamiento y su aplicabilidad así como también entender y aplicar el criterio emitido por la ordenanza del Municipio de Quito.

Determinaremos los conceptos y criterios que pertenecen a todo el entorno que conforma un Sistema de Caja Común

# **Sistemas de caja común, caja única y cámara de compensación**

Existen varias percepciones sobre esto:

- Es ganar todos por igual
- Es repartir las producciones por partes iguales
- Es que todos tengamos a fin de mes la misma cantidad de ingresos
- Es la unificación de los ingresos de los accionistas (YANEZ, 2008)

## **Sistema de caja única y cámara de compensación**

En esencia es correcta la percepción, pero hay que agregar algo que hace difícil la implementación, porque este concepto, esta desligado a la realidad de los operadores, cooperados o accionistas de los dueños de los buses.

El sistema de caja común y cámara de compensación significa que primero debemos trabajar y operar todos por igual, para luego distribuir los ingresos de forma "equitativa", lo equitativo no significa igual para todos. (YANEZ, 2008)

## **Sistema de caja común y cámara de compensación**

La caja única o caja de compensación, es un sistema que permite distribuir de una forma equitativa entre todos los operadores los ingresos provenientes de:

- La ruta de una empresa.
- De una cuenca de alimentación de un corredor o de una ciudad

Desmontando la competencia que se genera entre buses por obtener un mayor número de usuarios y por ende mayor ingresos en forma individual. (YANEZ, 2008)

De igual manera el Municipio ha emitido información sobre este tipo de sistemas

# **Caja Común**

La caja común es un modelo de gestión centralizada, una forma de administración y operación de una flota que presta el servicio de transporte público (Municipio de Quito, 2013)

# **Objetivos de la Caja Común**

- Mejorar los ingresos de los operadores de transporte público (a través de la distribución equitativa del recaudo, distribución efectiva de los kilómetros operados, el aprovechamiento de las economías a escala, etc.)
- Fortalecer la organización empresarial de los operadores (con una corporativa de administración y operacional).
- Aumentar la demanda de viajes en el transporte público, mediante la mejora de la calidad de servicio.
- Mejorar el nivel de servicio del transporte público (con la aplicación de cobertura, cumplimiento de horarios establecidos, seguridad vial etc.). (Municipio de Quito, 2013)

# **Operadoras que deben implementar la Caja Común**

La ley Orgánica de Transporte Terrestre, Transito y Seguridad Vial, en sus Disposición Transitoria Decimotercera, establece que las cooperativas de transporte terrestre publico tendrán como plazo máximo hasta el 31 de diciembre de 2013, para que adapten su sistema al de caja común. (Municipio de Quito, 2013)

Complementariamente, la Ordenanza Municipal No 194, en su Disposición Transitoria Tercera establece que las operadoras de transporte arbitraran las medidas que sean necesarias para organizar el mecanismo de caja común y cámara de compensación en el plazo previsto en el ordenamiento jurídico nacional. (Secretaría de Movilidad, 2013)

# **Responsabilidades de la implementación de la Caja Común**

- Los propietarios de los buses son responsables de poner sus unidades a disposición de la flota (sustentados en un acta de vinculación) y del cumplimiento de los principios y procedimientos que rigen el modelo de caja común.
- La operadora de transporte es responsable de la planificación operacional, de los controles internos y de obtener la certificación de la Secretaria de Movilidad.

 La Secretaria de Movilidad es responsable de gestionar el sistema (conformado por todas las operadoras) y de certificar su implementación de acuerdo a los parámetros establecidos por esta entidad. (Criterio Técnico, Municipio de Quito, 2013)

# **El Modelo de Caja Común propuesto**

Es el modelo estructurado por la Secretaria de Movilidad, el cual contiene un conjunto mínimo de principios y criterios técnicos, en diferentes ámbitos, que una operadora de transporte público debe cumplir para validar ente el Administrador del Sistema de Transporte Metropolitano que su gestión es centralizado, es decir, que efectivamente es de caja común. (Municipio de Quito, 2013)

El modelo de caja común propuesto describe el "qué hacer" y los principios generales de "cómo hacerlo", a través de criterios técnicos sobre:

- La estructura básica organizacional
- La operación.
- El mantenimiento.
- El recaudo y control operacional.
- La distribución de ingresos. (Municipio de Quito, 2013)

El Criterio Técnico CTQ004\_2:2013 para la aplicación de mecanismos de registro y control operacional es que nos brinda la guía para poder realizar la automatización de los procesos de la flota. Así que en su enunciado especifica:

Entre los equipos que se instalan a bordo del autobús están los dispositivos de posicionamiento global (GPS), dispositivo de transmisión (GPRS, WiFi), consola de conductor, sensores de apertura/cierre de puertas, entre otros; y, regularmente vienen acompañados de la implementación de un Sistema de Monitoreo (RVA o SAE) y su equipamiento (Terminal de monitoreo o Centro de Control). (Criterio Técnico, Municipio de Quito, 2013)

Los mecanismos automáticos requieren de personal de monitoreo de la operación y seguimiento de la transmisión de la información, a fin de garantizar que los equipos instalados a bordo del autobús transmitan la información operacional de forma completa y oportuna. Uno de sus requisitos principales es:

La Operadora de Transporte, a través de cualquier mecanismo de registro y control

de la operación, deberá:

Contar con un sistema informático que permita el registro, procesamiento, visualización y almacenamiento de todos los parámetros operativos, que son el resultado de la ejecución del Plan de Operación.

(Criterio Técnico, Municipio de Quito, 2013)

# **CAPÍTULO 2**

#### **2. DIAGNÓSTICO DEL PROBLEMA**

Según la disposición décimo tercera de la Ley de Tránsito. A partir de diciembre del año 2013 todas las Operadoras de transporte Publico del Ecuador, deberán aplicar al sistema de caja común. Este sistema genera un cambio estructural en todas las organizaciones involucradas y uno de los principales inconvenientes que se presentan en este tipo de sistema: es la correcta, adecuada y efectiva forma de recaudo de la tarifa de los pasajeros transportados.

La forma artesanal en que hoy en día se maneja la transportación urbana de Quito han generado problemas de orden administrativo, operativo, mantenimiento y de recaudación, cada uno de los socios de las diferentes operadoras de transporte administra su bus de acuerdo a su criterio, esto deriva en una serie de problemas en las diferentes órdenes de gestión. En el orden administrativo el propietario del bus organiza su día de trabajo así como su economía (recolección de pasajes) sin mantener un control adecuado, planificado y eficiente sobre el mismo. En el orden de operación la Operadora de transporte al no mantener el control sobre las unidades que prestan el servicio no puede realizar una planificación adecuada sobre la operación de las distintas rutas que administran y así poder ofrecer un servicio más eficiente a la comunidad. En el orden de Mantenimiento no existe una cultura de mantenimiento sobre las unidades de transporte, más bien se realizan reparaciones en el momento que empiezan a aparecer síntomas de algún defecto en la funcionalidad de la unidad. La recolección de pasajes lo realiza cada propietario de bus, esta acción es muy visible para los usuarios del transporte público actual de la ciudad de Quito, ya que este se desencadena en los conocidos correteos entre unidades por la recolección de un mayor número de pasajeros.

El desconocimiento, la falta de información y el miedo que produce un cambio sustancial de este tipo, genera en los socios de las distintas operadoras de Transporte público un cierto grado de desconfianza sobre esta nueva forma de administración.

La necesidad colectiva de generar un mejor servicio en cuanto a transportación pública en el distrito metropolitano de Quito, ha determinado en el las autoridades municipales la necesidad de generar procesos que permitan dar un cambio sustancial a la forma de operación actual de distintas operadoras de transporte público que operan en la ciudad, también en cumplimiento de lo propuesto por la Agencia Nacional de Tránsito

13

La ley orgánica de Transporte Terrestre, Tránsito y Seguridad Vial – LOTTTSV, en su Disposición Transitoria Tercera, establece que las operadoras de transporte terrestre público tendrán como plazo máximo hasta el 31 de diciembre del año 2013 para que adapten su sistema al de caja común

Complementariamente en el Distrito Metropolitano de Quito, la Ordenanza Municipal No 194, en su Disposición Transitoria Tercera mediante ordenanza emitida en el año 2012, hasta el 31 de diciembre del año 2013 todas las operadoras de transporte deberán arbitrar las medidas que sean necesarias para organizar el sistema de caja común y cámara de compensación en el plazo previsto en el ordenamiento jurídico nacional. (Secretaría de Movilidad, 2013)

Para la implementación de este sistema de control se ha determinado que se lo realice en 3 fases:

Fase Uno.- Hasta el 31 de diciembre de 2013, todas las operadoras de transporte publico deben implementar el mecanismo de caja común, utilizando métodos manuales para la entrega de boletos como constancia del pago, y bajo un esquema de centralización de las operaciones de su flota. La implementación del modelo de gestión de caja común es un requisito para la suscripción de nuevos contratos de operación. (Movilidad & Fases, 2013)

Fase Dos.- Hasta el 31 de diciembre de 2014 quienes forman parte del subsistema Metrobus-Q deben implementar el sistema automático y recaudo y la tarjeta inteligente como instrumento de validación de pago. Las operadoras del subsistema convencional podrán adherirse a este sistema automático de recaudo. (Movilidad & Fases, 2013)

Fase Tres.- Hasta diciembre de 2016, todo el Sistema Metropolitano de Transporte Público de Pasajeros estará operando con sistemas tecnológicos de recaudo. (Movilidad & Fases, 2013)

La Operadora de transporte Translatinos S.A. Actualmente trabaja bajo el sistema de caja común (Recolección manual). Su sistema de recaudo lo realiza mediante la emisión de boletos por parte de los oficiales de las distintas unidades. Existen dos tipos de boletos: 1) el boleto que cubre el pasaje normal (0.25 ctvs. De dólar); 2) el boleto que cubre el pasaje estudiantil así como el de la tercera edad y de personas con capacidades especiales (0.12 ctvs. De dólar). Los boletos están identificados mediante un color diferente.

La necesidad de mejorar el servicio brindado a los usuarios, así como la aplicabilidad de la ley, ha determinado que se busque una solución tecnológica para el control y cobro de pasajes. Por lo tanto se ha procedido a revisar el **CRITERIO TÉCNICO PARA LA APLICACIÓN DE LA CAJA COMÚN CTQ 004\_2:2013** para de esta manera poder realizar el proceso adecuado para la adquisición de los dispositivos tecnológicos que se ajusten a los requerimientos emitidos en este documento.

A continuación un extracto del Criterio técnico en el cual se manifiesta sobre los requisitos y mecanismos automáticos.

Según el criterio técnico emitido por el Municipio de Quito se manifiesta que los:

## **Mecanismo automático**

Son aquellos mecanismos en donde la información operacional se genera de forma automática, a través de:

- La incorporación de equipos electrónicos a bordo del autobús;
- El cumplimiento de procedimientos operacionales respecto al uso de los equipos electrónicos instalados a bordo del autobús y,
- La aplicación de lógicas y cálculos matemáticos definidos en los sistemas de monitoreo (Rastreo Vehicular Automatizado (RVA) o Sistema de Ayuda a la Explotación (SAE)) para la obtención de los parámetros de operación. (Criterio Técnico, Municipio de Quito, 2013)

Entre los equipos que se instalan a bordo del autobús están los dispositivos de posicionamiento global (GPS), dispositivo de transmisión (GPRS, WiFi), consola de conductor, sensores de apertura/cierre de puertas, entre otros; y, regularmente vienen acompañados de la implementación de un Sistema de Monitoreo (RVA o SAE) y su equipamiento (Terminal de monitoreo o Centro de Control). (Criterio Técnico, Municipio de Quito, 2013)

Los mecanismos automáticos requieren de personal de monitoreo de la operación y seguimiento de la transmisión de la información, a fin de garantizar que los equipos instalados a bordo del autobús transmitan la información operacional de forma completa y oportuna. (Criterio Técnico, Municipio de Quito, 2013)

# **REQUISITOS**

La Operadora de Transporte, a través de cualquier mecanismo de registro y control de la operación, deberá:

- Contar con un sistema informático que permita el registro, procesamiento, visualización y almacenamiento de todos los parámetros operativos, que son el resultado de la ejecución del Plan de Operación.
- El sistema informático deberá generar la información operacional acorde al Formulario No 1.
- La información operacional será registrada en el portal web que la Municipalidad dispondrá para este propósito.
- La Operadora de Transporte registrará la información operacional en el portal web con una periodicidad mensual.
- La Operadora de Transporte que implemente un mecanismo automático de registro y control de la operación, además de lo señalado en los numerales anteriores, deberá:
- Cumplir con las características y funcionalidades que defina la Municipalidad.

En cumplimiento con las especificaciones solicitadas por parte del Municipio de Quito para el equipamiento tecnológico se procede a la implementación de los dispositivos que permitan el control y registro de pasajeros y operación de las diferentes unidades pertenecientes a la operadora. (Criterio Técnico, Municipio de Quito, 2013)

# **CAPÍTULO 3**

# **3. PRESENTACIÓN DE LOS RESULTADOS**

La metodología utilizada en la implementación del proyecto es la emitida de forma verbal por parte de proveedor de equipos. La puesta a punto se desarrolló mediante la guía oficial del proveedor, la falta de información escrita, guías, manuales sobre la instalación de los equipos ha generado una demora en el plazo de instalación, por ejemplo no se tuvo en consideración algunos aspectos esenciales que describo a continuación:

- Tipo de Bus.- Esto hace referencia si el bus tiene el motor en la parte delantera o en la parte trasera. (Ver anexo 1).
- Tipo de motor. No todos los motores tienen la misma ubicación y generan el mismo tipo de calor, así por ejemplo el 90 % de la flota de vehículos son motores Volkswagen, estos motores generan un calor elevadísimo, lo que provoca el recalentamiento de los cables de conexión de los dispositivos y provocan fallos en los mimos. (Ver anexo 1).
- Tipo de carrocería.- La flota de vehículos de la Operadora Translatinos cuenta con una diversidad de carrocerías, esto influye en que no se pueda mantener un estándar de instalación para los contadores ya que los accesos de las puertas delanteras y traseras varían en distancia y diseño. (Ver anexo 1).

Al no tener en cuenta estos aspectos se debió realizar reinstalaciones de cables, reubicación de contadores e INS.

# **3.1. COMPONENTES BÁSICOS DE UN SISTEMA AVL**

Un sistema básico AVL está compuesto por:

- Dispositivo INS39 (Gps)
- Antenas GSM y GPRS
- Terminal (pantalla)
- Registradoras
- Sensores de puertas
- Software de registro y control

## **3.1.1. DISPOSITIVO GPS AVL INS39**

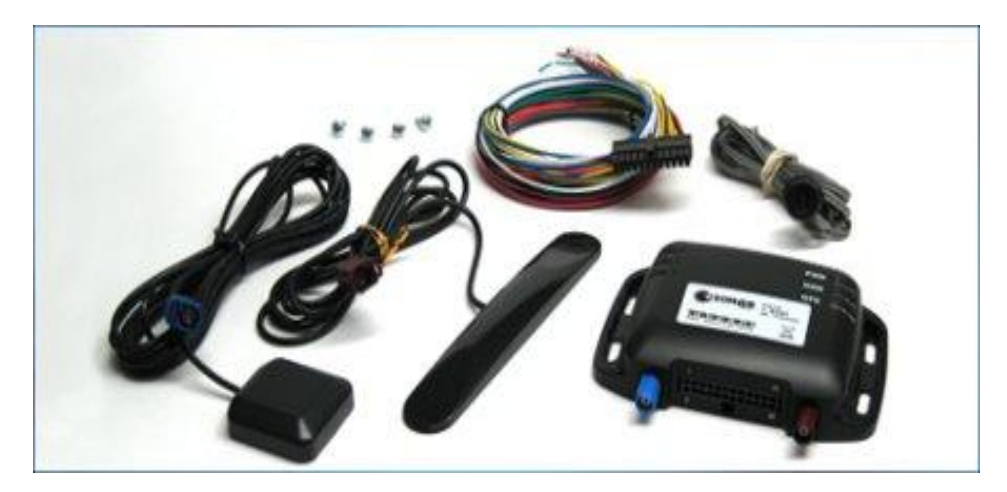

**ILUSTRACIÓN 1. DISPOSITIVO INS39 FUENTE: (SONARAVL, 2013)**

El INS39 es un poderoso localizador GPS diseñado para el rastreo vehicular en tiempo real, a través de la plataforma de servicio Sonar AVL, con tecnología GPS/GSM/GPRS. La estabilidad, eficiencia y versatilidad del INS39 lo convierten en el sistema AVL perfecto para potenciar las posibilidades operativas de su flota. (SonarAVL, 2013)

## **GPS y sistema de comunicación**

El INS39 posee un GPS de sensibilidad de recepción superior y de rápida respuesta. Utiliza un sistema de comunicación GSM/GPRS de cuatro bandas (850, 900, 1800, 1900 Mhz) para establecer comunicación con la plataforma AVL, usando TCP/IP, y recibir llamadas de voz. (SonarAVL, 2013)

## **Siempre actualizado**

El INS39 descarga automáticamente las últimas actualizaciones de firmware en línea a través de la conexión GPRS, sin interrumpir su funcionamiento, lo que garantiza que el dispositivo siempre tendrá las últimas funcionalidades sin necesidad de ningún tipo de intervención por parte del usuario. (SonarAVL, 2013)

## **Rápido y eficiente**

Con un protocolo exclusivo, desarrollado por Sonar AVL, el INS39 hace un óptimo uso de la conexión GPRS para la transmisión de datos. Este protocolo empaqueta y comprime efectivamente los reportes, reduciendo dramáticamente el tiempo de transmisión y el consumo en el plan de datos con el operador celular. (SonarAVL, 2013)

## **Sin pérdida de información**

El protocolo desarrollado por Sonar Avl garantiza la entrega segura de los reportes con una confirmación de recepción de cada paquete de datos. Además si por algún motivo el INS39 pierde su conexión con la red GSM/GPRS puede almacenar hasta 4.000 reportes para transmitirlos automáticamente cuando haya conexión disponible. (SonarAVL, 2013)

#### **Siempre en línea**

El INS39 está diseñado para que pueda permanecer siempre en línea, mientras haya disponibilidad de conexión. Cuenta con soporte para configurar hasta dos servidores AVL que se van rotando de acuerdo a su disposición de conexión. Así, si no puede establecer comunicación con uno de ellos tratará de conectarse con el otro. Además puede resolver ciertos problemas en la comunicación empleando diferentes métodos para mantener activa o restablecer la conexión, reduciendo a gran escala la posibilidad de que quede bloqueada y deje de reportar. (SonarAVL, 2013)

#### **Batería y antena de respaldo**

Cuenta con una batería interna (Li-Polymer 1400 mAh , 3.7V) que le permite seguir operando cuando se desconecta del suministro de energía. Igualmente posee una antena interna que respalda la recepción de señal, tanto GPS como GSM, en caso de ser desconectada alguna de las antenas externas. (SonarAVL, 2013)

#### **Dos puertos seriales**

El INS39 posee dos puertos seriales para permitir el uso simultáneo de accesorios periféricos Sonar AVL y dispositivos FMI. (SonarAVL, 2013)

## **Control de funciones y comandos**

El INS39 puede ser configurado y controlado a través de comandos enviados por la plataforma de servicio Sonar AVL (TCP/IP). También puede ser interrogado para que reporte su posición y velocidad. (SonarAVL, 2013)

# **Entradas**

Puede ser configurado para que genere un evento independiente por cambio de estado en el nivel aplicado a cada entrada. El INS39 cuenta con 4 entradas:

- Entrada de Ignición: Positivo. 12 voltios. Señal de ignición o accesorios de vehículo.
- Entrada Digital 0: Positivo si está abierto.
- Entrada Digital 1: Negativo si está abierto.

 Entrada Digital 2: Positivo si está abierto. Predefinida para botón de pánico. (SonarAVL, 2013)

# **Salidas**

El modelo INS39 cuenta con 4 salidas digitales controlables individualmente por TCP/IP. En el control de las salidas se puede poner en nivel alto, o nivel bajo, sacar un pulso de un periodo configurable en pasos de 200 milisegundos, o sacar un tren de pulsos de periodo y cantidad configurable. Una de estas salidas cuenta con un relevo interno de 2A. (SonarAVL, 2013)

Además el INS39 cuenta con una salida adicional de 5 voltios, 0,25A máx.

# **Micrófono en cabina**

Puede recibir llamadas desde 5 números diferentes previamente configurados. Para esto posee un puerto de audio en el que se puede instalar un micrófono. Al establecerse comunicación de voz quien hace la llamada puede escuchar lo que se habla en el interior del vehículo (si tiene instalado el micrófono). (SonarAVL, 2013)

## **Soporte para accesorios periféricos**

El INS39 está provisto de un puerto serial que le permite comunicarse con diversos dispositivos periféricos, fabricados u homologados por Sonar AVL, para extender sus funcionalidades. (SonarAVL, 2013)

# **Comunicación con navegadores GPS (FMI)**

El INS39 puede convertirse en una herramienta de comunicación de doble vía conectándose a un navegador GPS a través del puerto serial, utilizando el protocolo FMI implementado por la marca Garmin en algunos de sus modelos.

(SonarAVL, 2013)

# **3.1.2. BARRAS DE CONTEO O REGISTRADORA**

Los contadores o registradoras con dispositivos diseñados para el registro de conteo de pasajes. Esos dispositivos utilizan dos funciones para esta tarea y son: sensibilidad y distancia

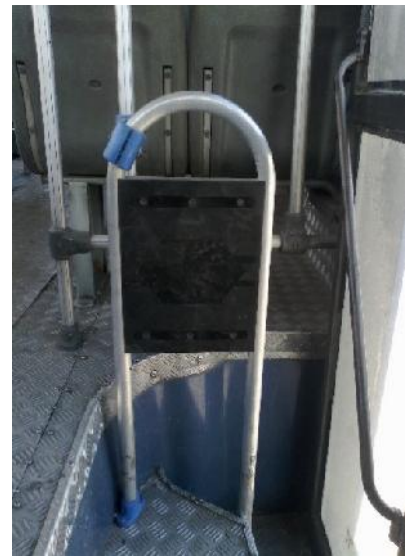

**ILUSTRACIÓN 2 CONTADOR O REGISTRADORA DE PASAJEROS FUENTE: (TRANSLATINOS & AUTOR, 2013)**

## **3.1.3. CONSOLA DE COMUNICACIÓN**

Pantalla Touch (Táctil) a color constan de una alarma audible cuando el vehículo sobrepasa el límite de velocidad establecido además permite visualizar la información de eventos como:

- Itinerarios
- Kilometraje
- Registro de pasajeros

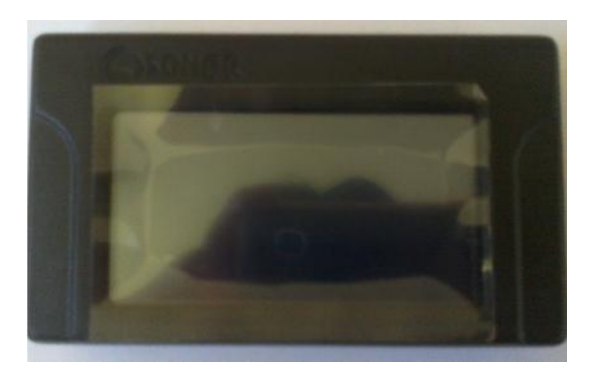

**ILUSTRACIÓN 3 TERMINAL DE COMUNICACIÓN FUENTE: (TRANSLATINOS & AUTOR, 2013)**

# **3.1.4. SENSORES**

Sensores compuestos de imanes que permiten registrar el evento de abrir y cerrar puertas

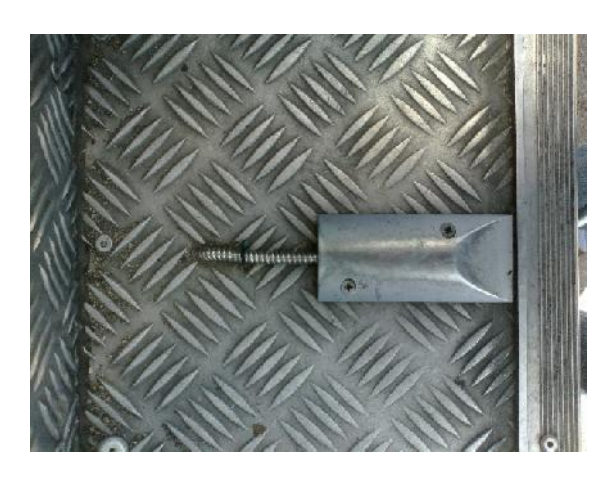

**ILUSTRACIÓN 4. SENSORES DE PUERTAS FUENTE: (TRANSLATINOS & AUTOR, 2013)**

# **3.1.5. SOFTWARE AVL**

Especificaciones y características

El software que permite la administración de todos los eventos reportados por los diferentes dispositivos, está desarrollada mediante tecnología web, esto quiere decir que podemos conectarnos al sistema desde cualquier lugar siempre y cuando tengamos disponible una conexión de internet y un browser.

Las principales funciones que nos permite el sistema son

- Administración de flotas
- Control de rutas
- Administración de usuarios
- Creación de itinerarios
- Conteo de pasajeros
- Administración de zonas
- Creación de Geo cercas
- Ingreso de conductores
- Despachos
- Eventos de conducción
- Informes
- Integración
- Estadísticas
- **Reportes**

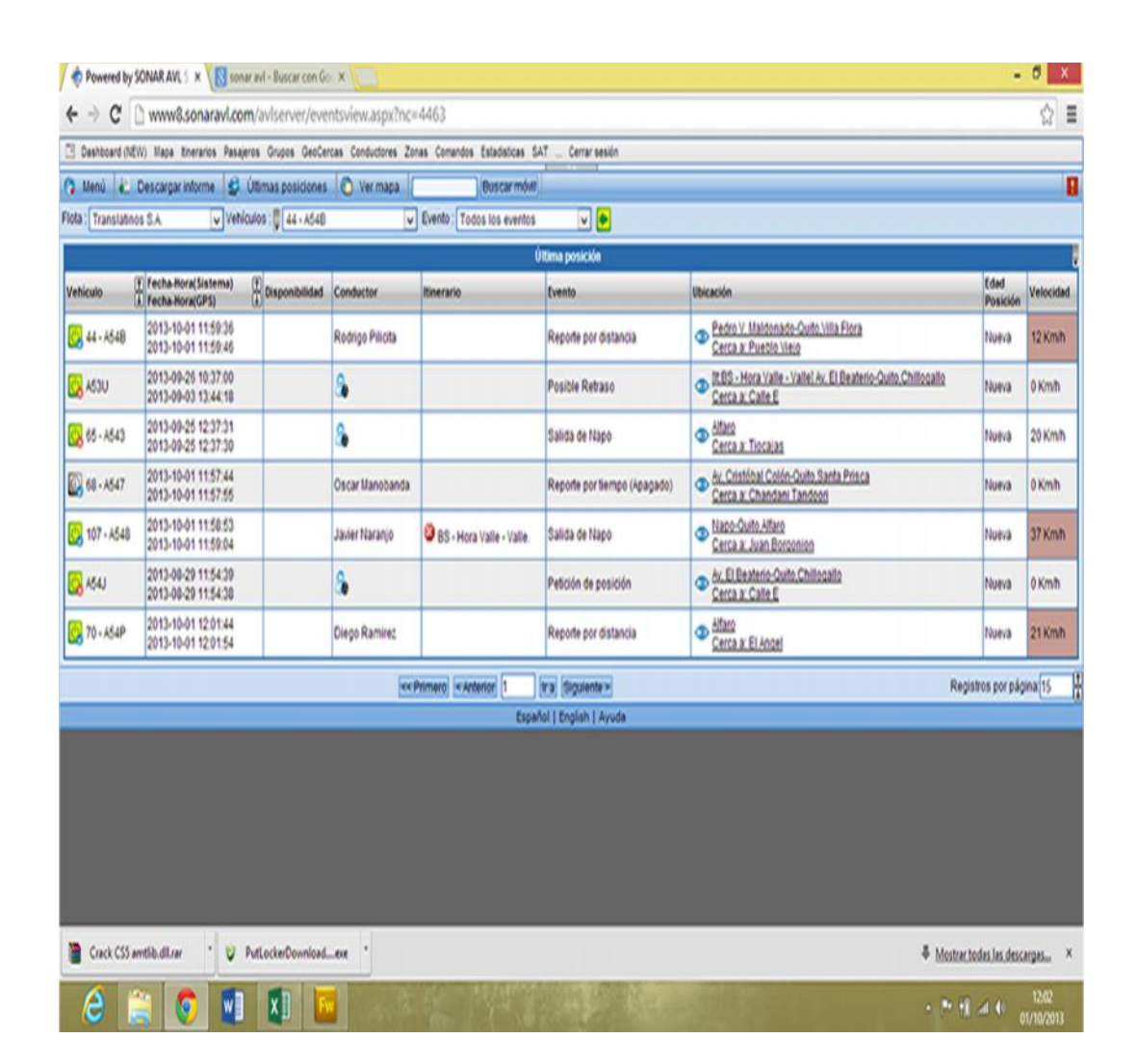

**ILUSTRACIÓN 5. SISTEMA DE CONTROL AVL FUENTE: (SONARAVL, 2013)**

### **3.2. PROCESO DE INSTALACIÓN**

La instalación de los dispositivos se lo realiza tomando en consideración las especificaciones emitidas por parte del proveedor de los equipos.

## **3.2.1. SISTEMA AVL COMUNICACIÓN**

Un sistema AVL (Automated Vehicle Location), permite el monitoreo de vehículos en tiempo real, proporcionando información básica como ubicación, velocidad, distancia recorrida, entre otros.

El tipo de servicios y opciones disponibles un sistema AVL, depende de la implementación propia de cada sistema, y la capacidad de los dispositivos utilizados en el mismo. El INS39, (ubicado en el vehículo que se desea monitorear), haciendo uso de un sistema de GPS integrado, monitorea de manera permanente la ubicación del vehículo, la velocidad, dirección de desplazamiento y reporta al servidor AVL todo los eventos ocurridos en este, de acuerdo a la configuración previamente dada a este.

La comunicación con el servidor, se hace a través de un sistema GSM/GPRS, por medio de una conexión TCP/IP o UDP.

El servidor almacena toda la información recibida, para que pueda ser consultada por un usuario, ya sea a través de una aplicación web, o en una central de monitoreo donde se atiende cada uno de los eventos presentador en el vehículo.

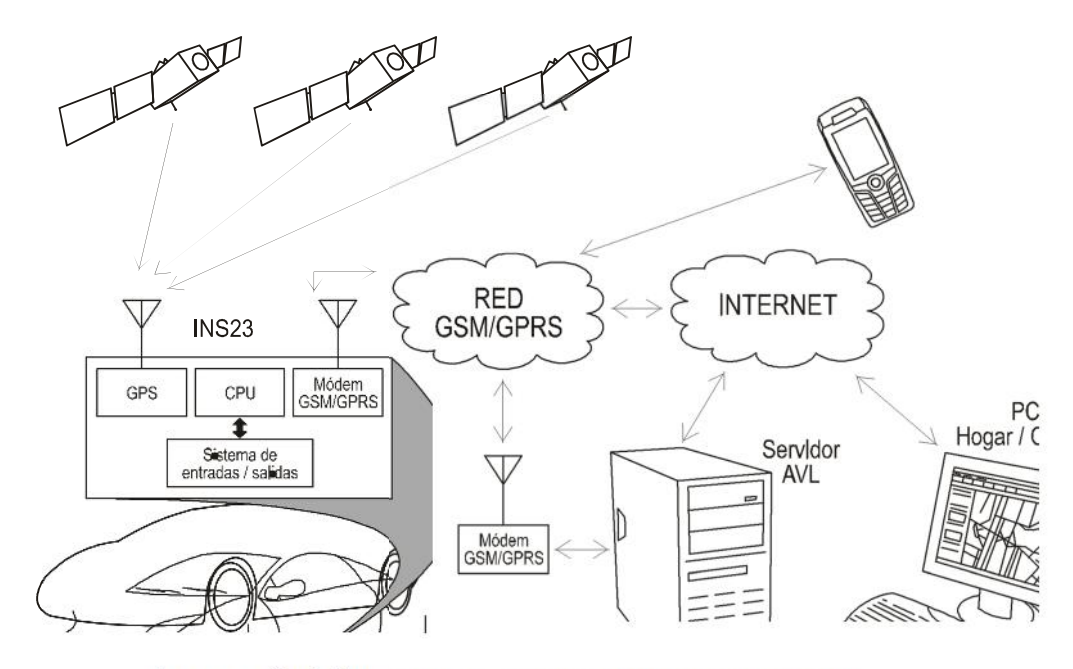

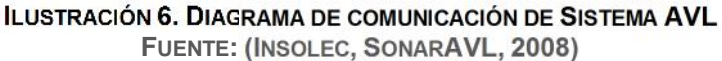

# **3.2.2. INTERFAZ ELÉCTRICA DEL DISPOSITIVO INS39**

La interfaz eléctrica des dispositivo INS39 se lo describe en el siguiente gráfico

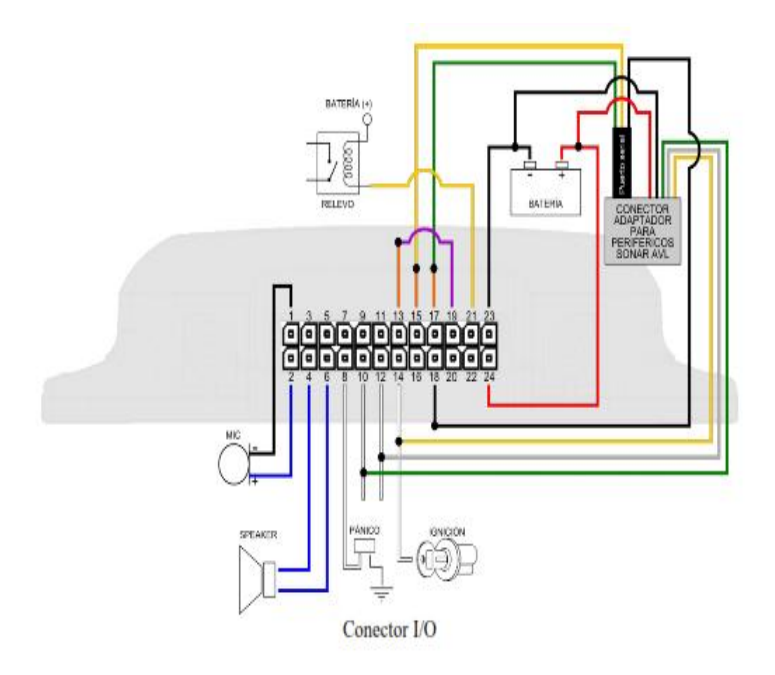

**ILUSTRACIÓN 7. DIAGRAMA DE CONEXIÓN ELÉCTRICA DE DISPOSITIVO INS39 FUENTE: ( SONAR SYSTEMS, SONAR, 2013)**

# **TABLA 1: CONEXIÓN DE DISPOSITIVOS**

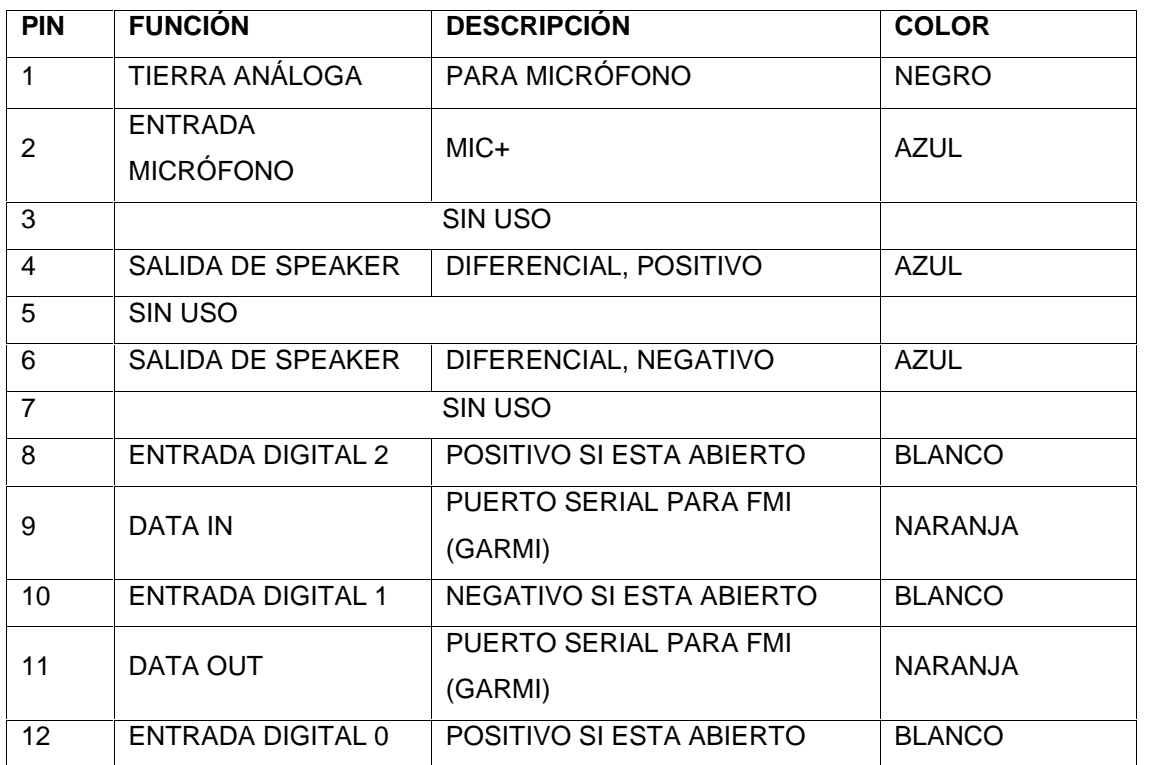

**TABLA 1. CONEXIÓN DE DISPOSITIVOS**

**FUENTE: ( SONAR SYSTEMS, SONAR, 2013)**

Tabla 1: cont.

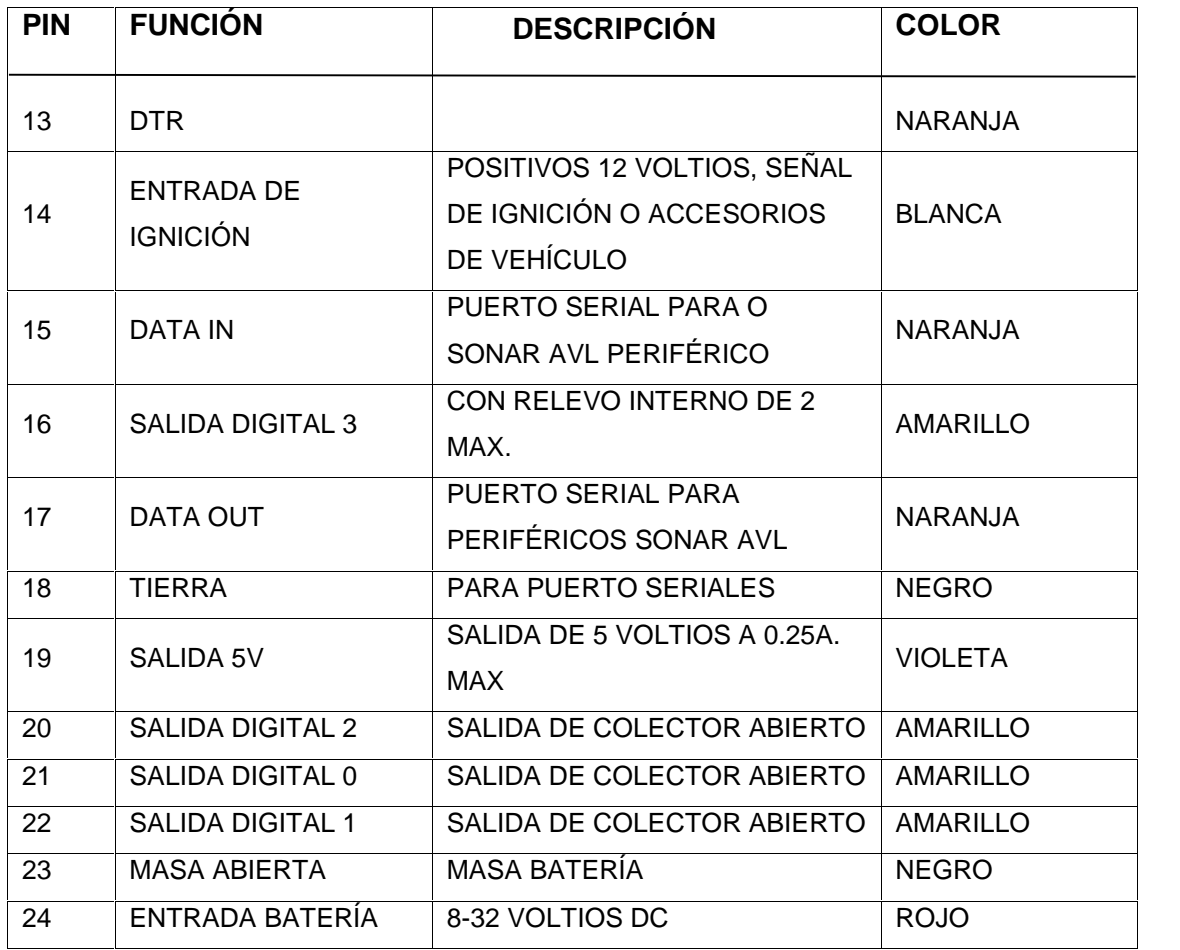

# **TABLA 1: CONEXIÓN DE DISPOSITIVOS**

#### **TABLA 2. CONEXIÓN DE DISPOSITIVOS**

**FUENTE: ( SONAR SYSTEMS, SONAR, 2013)**

# **3.2.3. DESCRIPCIÓN DE LA INTERFAZ INS39**

El dispositivo en su parte superior presenta los leds respectivos que nos indicaran su funcionamiento.

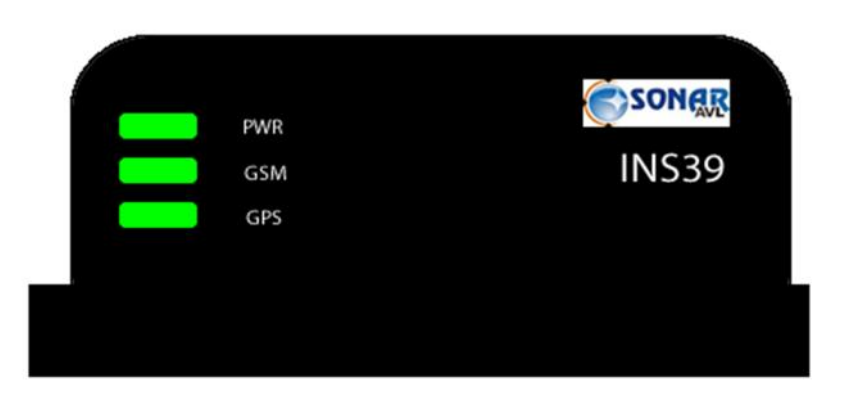

**ILUSTRACIÓN 8. DISPOSITIVO INS39 PARTE SUPERIOR FUENTE: (TRANSLATINOS & AUTOR, 2013)**

En su parte frontal cuenta con una bahía donde se instalara la sim card, un botón expulsador de sim card y el botón de reset (véase gráfico).

# **DISPOSITIVO IN39**

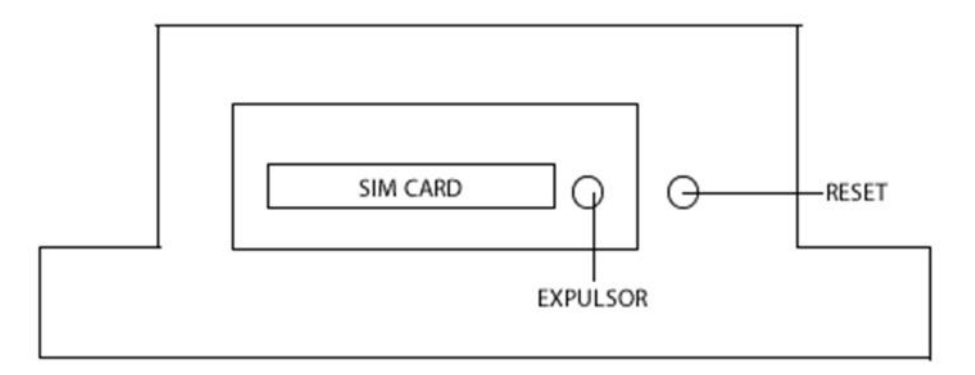

#### **ILUSTRACIÓN 9. DISPOSITIVO INS39 PARTE POSTERIOR FUENTE: (TRANSLATINOS & AUTOR, 2013)**

En la parte posterior se puede encontrar el conecto I/O, dos conectores de antenas

# DISPOSITIVO IN39

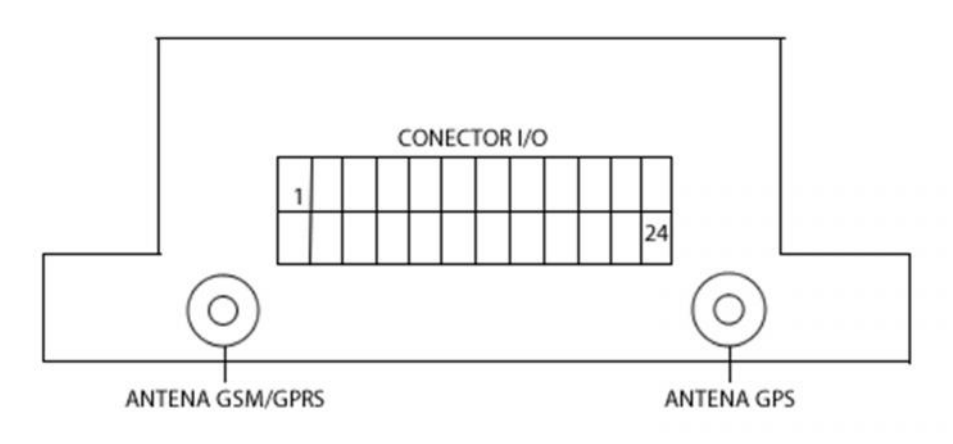

**ILUSTRACIÓN 10. DISPOSITIVO INS39 FRENTE FUENTE: (TRANSLATINOS & AUTOR, 2013)**

## **3.2.4. ENCENDIDO Y APAGADO DE LA UNIDAD**

Para encender el equipo conecte la alimentación y espere que el led PWR encienda intermitentemente como indicación de que el equipo esta encendido

Si la batería interne se encuentra totalmente descargada es posible que tenga que esperar unos minutos, hasta que esta obtenga el nivel mínimo de carga para la operación del dispositivo. Si el equipo permanece conectado a la fuente externa de alimentación, iniciara la operación normal cuando esto ocurra.

También puede encender el equipo si no cuenta con la fuente de alimentación externa, siempre y cuando el nivel de carga de la batería interna sea suficiente para la operación del dispositivo. Para esto, presione con una barra delgada el botón de reset durante 4 segundos y luego suéltelo. El led PWR encenderá intermitentemente indicando que el equipo esta encendido

Para apagar, desconecte el cable del conector I/O y presione con una barra delgada el botón reset durante al menos 4 segundos y luego suéltelo. El led PWR quedara apagado todo el tiempo. Es muy importante asegurarse de que el equipo no esté conectado a una fuente de alimentación externa, porque de lo contrario, una vez usted apague el equipo, este se encenderá de nuevo automáticamente.

## **3.2.5. INSTALACIÓN DE LA SIM CARD**

Antes de proceder a instalar o remover la SIM verifique que el dispositivo este apagado.

En la parte frontal del dispositivo encontrara la bahía donde debe ubicar la tarjeta SIM para esto proceda a presionar el botón expulsador de la bahía con una barra delgada hasta que el soporte salga de su ubicación, coloque la SIM con los contactos hacia arriba de modo que calce dentro del soporte, ahora inserte el soporte en la bahía. Puede guiarse en el grafico siguiente

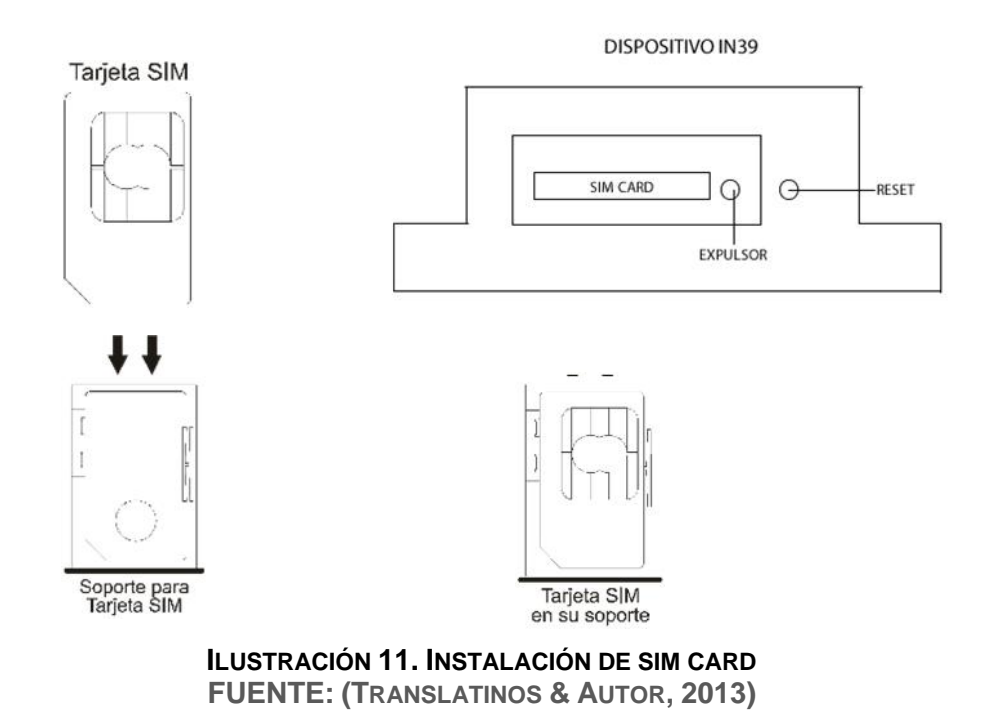

## **3.2.6. INSTALANDO DISPOSITIVO INS**

El dispositivo GPS INS39 debe ser instalado en un lugar que no presente fácil acceso a manipulación así también evite el contacto con agua o sustancias que pongan en peligro la funcionalidad y la vida útil del dispositivo. En el caso de la operadora Translatinos los GPS Como sus respectivas antenas se encuentran instalados dentro los tableros de los buses en parte frontal del mismo.

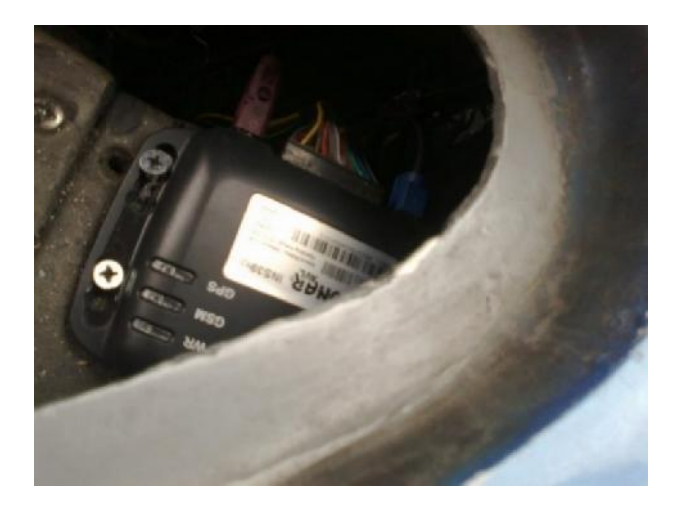

**ILUSTRACIÓN 12. DISPOSITIVO INS39 INSTALADO EN VEHÍCULO FUENTE: (TRANSLATINOS & AUTOR, 2013)**

## **3.2.7. CABLEADO**

Todo el cableado necesario para la conexión de los diferentes dispositivos con el GPS debe ser cubierto por una manguera de protección que permita evitar la rasgadura de los mismos en la estructura metálica del bus, así como evitar el calentamiento generado por el motor de la unidad.

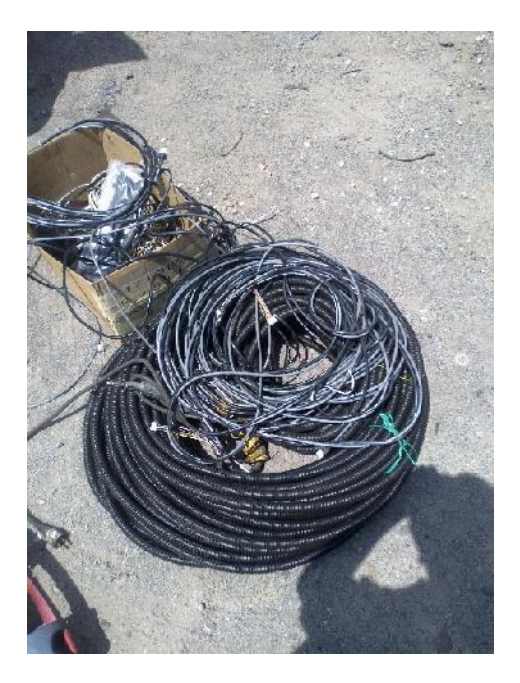

**ILUSTRACIÓN 13. CABLEADO Y PROTECCIÓN FUENTE: (TRANSLATINOS & AUTOR, 2013)**

## **3.2.8. CONTADORES O REGISTRADORAS**

Los contadores están instalados en número de dos por cada unidad, están ubicados en la puerta delantera como en la puerta trasera. Los mismos están instalados de manera estratégica tomando en cuenta la distancia entre el sensor y las barrillas de protección. La altura se la ha determinado para que objetos o niños menores de 5 años que no pagan pasaje puedan atravesar los mismos sin que esto implique un conteo adicional. La calibración de estos dispositivos son realizados mediante dos parámetros:

- Distancia.- se refiere al espacio que cubrirá el laser
- Sensibilidad.- la sensibilidad está dada en milisegundos y se calibra determinando es espacio de tiempo entre cada pasada

#### **PUERTA DELANTERA PUERTA TRASERA**

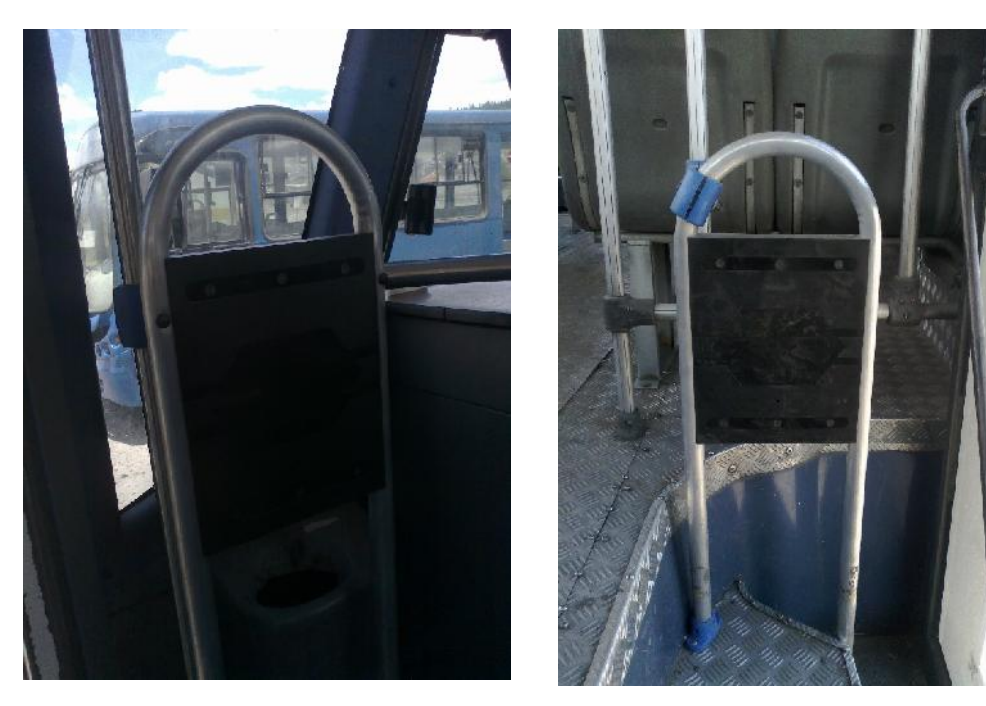

**ILUSTRACIÓN 14. CONTADOR PUERTA DELANTERA ILUSTRACIÓN 15. CONTADOR PUERTA TRASERA**  $F$ **UENTE: (TRANSLATINOS & AUTOR, 2013)** 

## **3.2.9. TERMINAL DE COMUNICACIÓN**

La terminal de comunicación será instalada en un lugar de fácil acceso vial al conductor ya que aquí recibirá la información sobre la operación de itinerario y control de la unidad

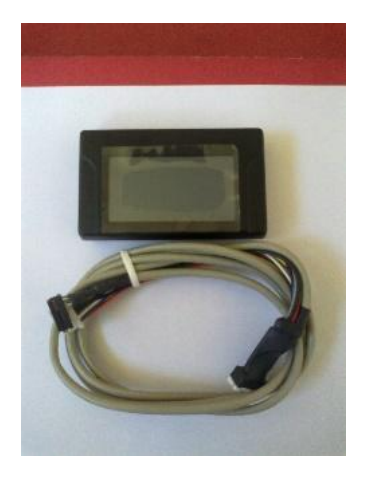

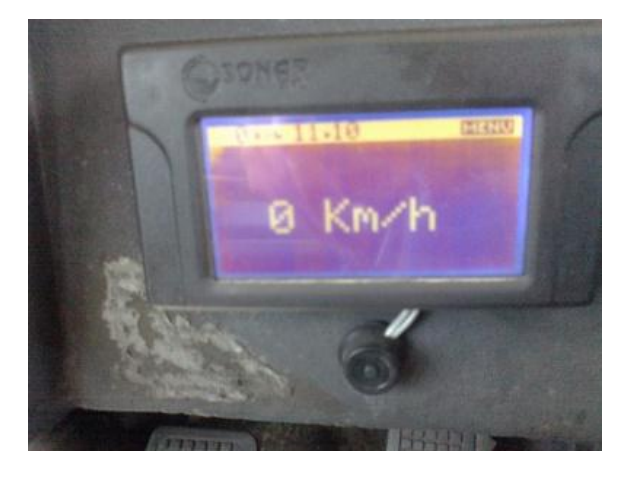

 $F$ **UENTE:** (TRANSLATINOS & AUTOR, 2013)

**ILUSTRACIÓN 16. TERMINAL Y CABLE ILUSTRACIÓN 17. TERMINAL ENCENDIDO**

#### **3.2.10. SENSORES**

Los sensores de puertas nos permitirán tener el control sobre los eventos que se realizan sobre las mismas. Tanto al abrir como al cerrar las puertas de la unidad.

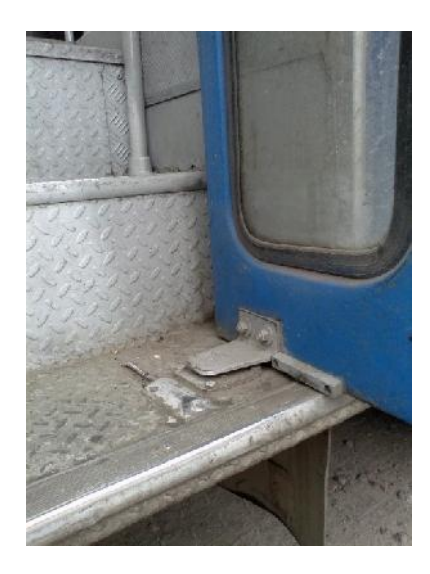

**ILUSTRACIÓN 18.SENSOR DE PUERTA FUENTE: (TRANSLATINOS & AUTOR, 2013)**

# **3.3. PROCESO DE CONFIGURACIÓN**

Una vez instalados los dispositivos en el vehículo a ser monitoreado procedemos a realizar la configuración de todos los componentes para el correcto funcionamiento del mismo.

La transmisión de datos se la realizara con la operadora telefónica Movistar.

Los dispositivos GPS viene configurador por defecto con el APN de la operadora Telefónica Claro, para esto debemos contar con un sim de la operadora mencionada y activado con paquete de datos.

El sim se debe instalar en la ranura que viene para este defecto y que se encuentra en la parte frontal del dispositivo como se puede observar en gráfico.

Una vez se instala la SIM adecuada esta comienza automáticamente el proceso de sincronizado de información entre el dispositivo INS y el servidor AVL mediante el desatrasar eventos (todos los eventos registrados en la INS desde su encendido hasta la fecha actual del sistema), es de vital importancia que mientras se mantiene este proceso activo no se retire la SIM ya que el retiro de la misma podría provocar daños en el dispositivo INS.

Una vez concluido con la transacción de eventos el proveedor procede al cambio del APN mediante le envió de comandos de configuración a los equipos, utilizando él envió de comandos por TCPIP a través de la red de Internet. Con el nuevo APN configurado procedemos a retirar la Sim de la Operadora Claro e ingresar la Sim de la operadora Movistar y resetear la unidad. Si la sincronización se realiza de la manera correcta la nueva sim instalada empezara a reportar los eventos y con esto ya tendremos el INS listo para transmitir todo esto lo podemos verificar dentro de la plataforma AVL siempre y cuando el dispositivo ya se encuentre registrado.

# **3.3.1. CALIBRACIÓN DE CONTADORES**

Para poder realizar esta actividad debemos conocer que estos dispositivos tienen dos formas de calibración:

Distancia.- la distancia está determinada entre el sensor y la capacidad de expansión del láser.

Sensibilidad.- esto está determinado por el espacio de tiempo entre conteo y esta medido en milisegundos

Dicho esto hemos generado un método de calibración en base a la experiencia adquirida de la instalación de las primeras unidades. Este método es utilizado para la registradora de la puerta delantera como para la registradora de la puerta trasera.

 Procedemos a ubicarnos al frente de la registradora y pegados a la puerta o a la barra guía de pasajeros para de esta manera poder definir de manera eficiente la distancia que debe cubrir el láser.

 De igual manera para la calibración de la sensibilidad procedemos a ubicarnos al frente de registradora y realizamos pequeños movimientos laterales. Luego de una primera calibración procedemos a realizas movimientos oscilatorios más fuertes frente a la registradora, esta acción nos permite ajustar de mejor manera la sensibilidad.

 Concluida la actividad anterior procedemos a dar ingreso y salidas para poder revisar mediante un sonido que la registradora está funcionando.

Ahora procedemos con la conexión de los demás dispositivos para esto debemos de seguir un secuencia emitida por parte del proveedor de los componentes. El primer dispositivo a conectar es la puerta delantera, para luego conectar la puerta trasera y por ultimo conectar la consola o terminal.

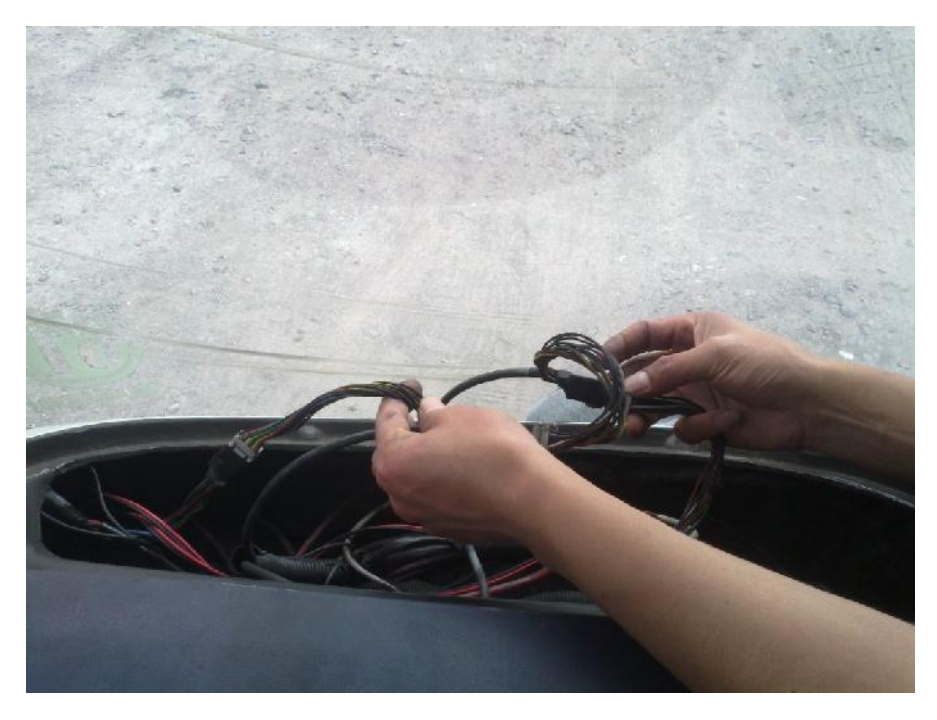

**ILUSTRACIÓN 19. CONEXIÓN EN SECUENCIA DE LOS DISPOSITIVOS FUENTE: (TRANSLATINOS & AUTOR, 2013)**

Con el terminal conectado y funcionando procedemos a la verificación del registro tanto de entradas como salidas.

Para esto:

Damos un ingreso y una salida por la puerta que deseamos revisar. Lo importante es verificar en la terminal que esas acciones sean registradas, ahora procedemos a dar dos ingreso y dos salidas de igual manera debemos realizar la respectiva verificación en la terminal. Si todo esto registra correctamente concluimos con la calibración. Caso contrario deberemos recalibrar la registradora. Por experiencia pudimos observar que de dos entradas solo registra una o que de dos entradas registra tres así como también que hacemos una entrada y nos registra como salida.

## **3.3.2. SOFTWARE DE ADMINISTRACIÓN**

Una vez concluida la instalación física y configuración de los dispositivos procedemos a registrar los mismos dentro de la plataforma.

Para poder hacer uso de la plataforma de servicios debemos de contar con un usuario y clave validos previamente definidos en el sistema y emitidos por parte de proveedor. Dicho esto procedemos a ingresar la siguiente dirección electrónica www.sonarlavl.com la cual nos guiara a una pantalla de control donde ingresamos nuestro usuario y clave respectiva

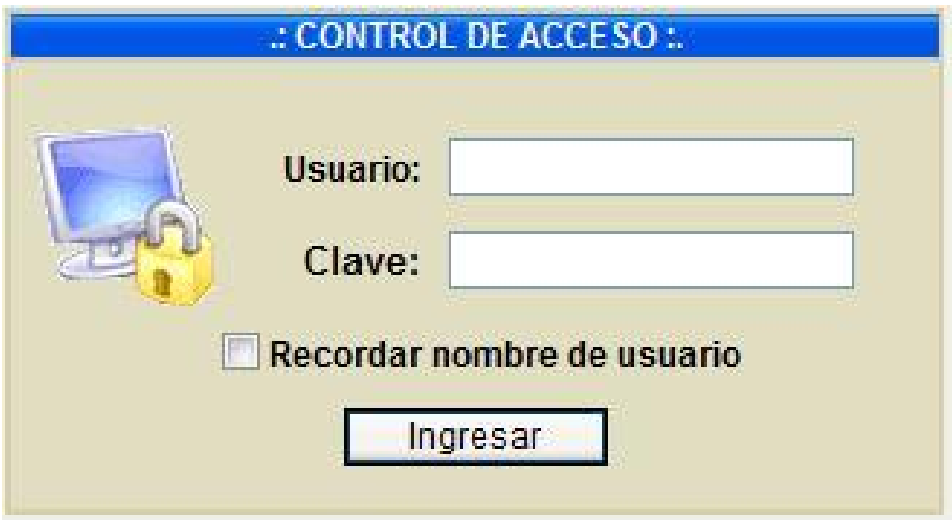

**ILUSTRACIÓN 20. ACCESO A LA APLICACIÓN AVL FUENTE: (SONARAVL, 2013)**

Una vez ingresado los datos respectivos obtendremos la pantalla principal de administración. Esta nos presenta información sobre:

 Vehículo.- Se encuentra asignado mediante una codificación número de unidad + código de INS.

 Fecha Hora.- encontramos la fecha y hora del sistema así como la fecha y hora del GPS.

- Disponibilidad.
- Conductor.- Nombre del conductor asignado a la unidad
- Itinerario.- Nos indica si el vehículo tiene asignado algún despacho
- Evento.- Aquí podemos revisar todos los eventos reportados por el dispositivo INS.
- Ubicación.- Indicativo de donde se encuentra la unidad
- Edad Posición
- Velocidad. Es la velocidad a la vual se desplaza el vehículo

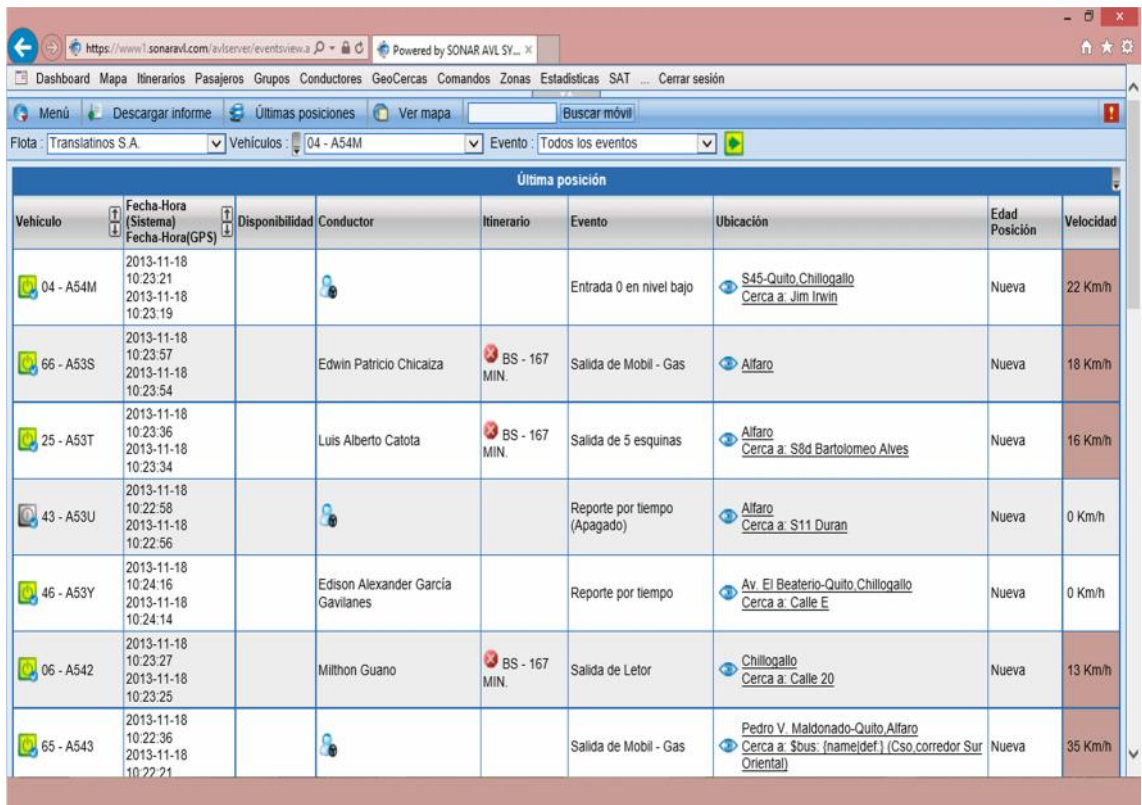

# **3.3.2.1. ADMINISTRACIÓN DE FLOTAS**

Administra y organizar los vehículos pertenecientes a la flota es una tarea de suma importancia para toda organización de transporte, mantener el control eficiente sobre la gestión de la misma es el objetivo primordial. Para esto se ha procedido a la implementación de un sistema de gestión vehicular que satisfaga la necesidad empresarial así como permita el cumplimiento de la normativa expuesta por parte del Municipio de Quito.

El software implementado acompaña la recopilación de los eventos generados por los dispositivos instalados en las distintas unidades de transporte de la operadora Translatinos. Permitiéndonos la configuración de distintos parámetros de operación (geocercas, límites de velocidad, notificaciones de eventos, reportes).

Empezamos definiendo los parámetros principales como son:

# **3.3.2.2. MÓVILES**

Los móviles no son otra cosa que las unidades pertenecientes a la flota de compañía para poder ingresarlas en el sistema se ha optado por codificarles utilizando el siguiente formato {disco de la unidad – id de INS} por ejemplo 66 – A53S

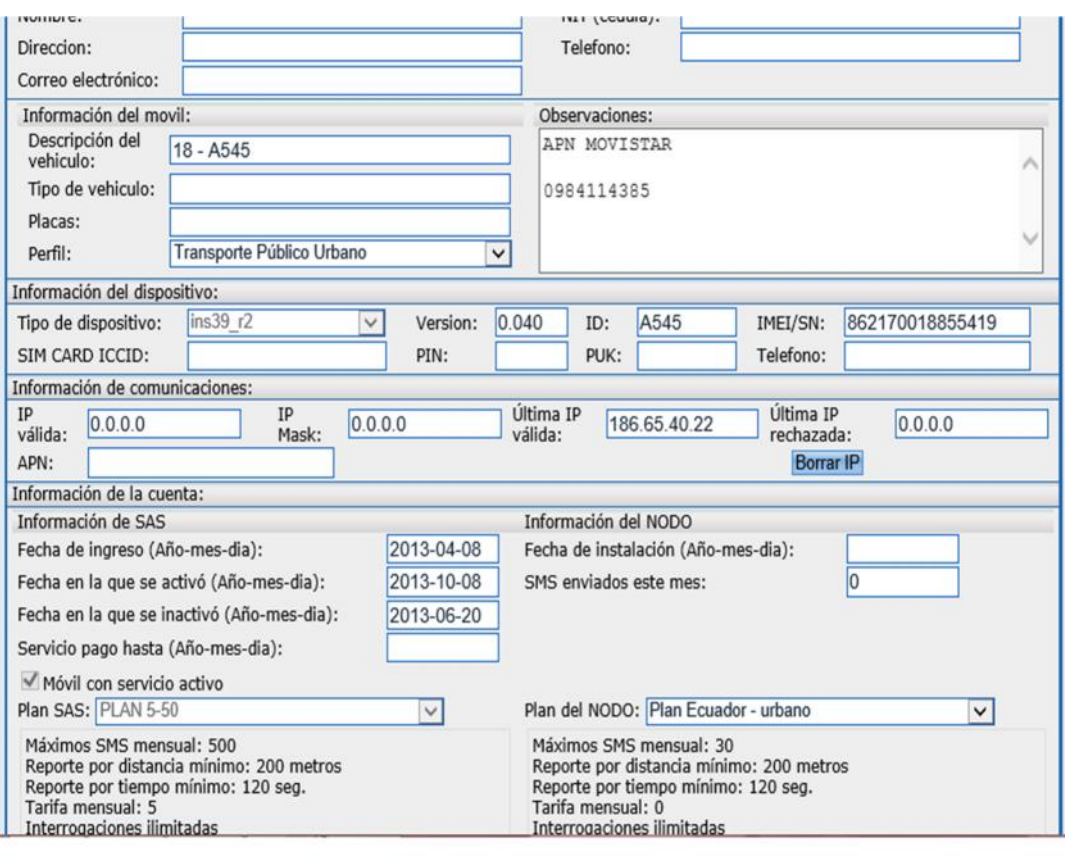

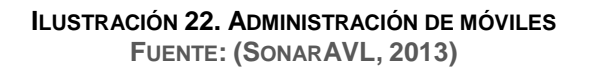

## **3.3.2.3. GRUPOS**

Podemos crear distintos grupos y asignarle a cada uno distintas unidades (móviles) para que cada uno responda a las diferentes características o funcionalidades que se le aplicara al grupo. En caso de la operadora Translatinos hemos definido dos grupos principales que son:

 Buses Alimentadores.- Los buses Alimentadores son aquellos que forman parte de corredor de la eco vía sur norte.

 Buses convencionales.- Estos buses cubren la ruta Seminario – Beaterio asignada por parte del municipio y la cual será el objeto de control.

|                                                             |                                                                                                    | Dashboard Inicio Mapa Itinerarios Pasajeros Conductores GeoCercas Comandos Zonas Estadisticas SAT  Cerrar sesión |
|-------------------------------------------------------------|----------------------------------------------------------------------------------------------------|----------------------------------------------------------------------------------------------------|
| Ø<br><b>Buscar móvil</b><br>Menú<br>a                       |                                                                                                    |                                                                                                    |
| Flota: Translatinos S.A.<br>$\vee$                          | Grupos de moviles : Buses convencionales                                                                                                    | $\checkmark$                                                                                                    |
| Moviles de la flota                                         | Moviles en el grupo                                                                                                    | Configuración                                                                                                    |
| Con falla - A54V<br>$\blacksquare$<br>K                     | 04 - A54M<br>06 - A542<br>08 - A54T<br>$103 - A541$<br>107 - A548<br>18 - A545<br>25 - A53T<br>$28 - A54Z$<br>$30 - A54Q$<br>42 - A54S<br>43 - A53U<br>44 - A54B<br>45 - A54U<br>46 - A53Y<br>47 - A551<br>50 - A54D<br>61 - A546<br>65 - A543<br>66 - A53S<br>68 - A547<br>70 - A54P<br>A54F<br>A54J<br>A552 | <b>Buses</b> convencionales<br>Nombre:<br>Activa funciones de contador de pasajeros.<br>GeoCercas                |
| <b>Guardar cambios</b><br>Borrar<br>Regresar<br>Nuevo grupo |                                                                                                    |                                                                                                    |
| Español   English   Ayuda                                   |                                                                                                    |                                                                                                    |

**ILUSTRACIÓN 23. GRUPO DE MÓVILES FUENTE: ( SONAR SYSTEMS, SONAR, 2013)**

# **3.3.2.4. ZONAS**

Las zonas nos permiten delimitar el recorrido que mantiene una ruta, estableciendo las vías por la cuales deben circulas los buses convencionales de la operadora, esto nos permita establecer el cumplimiento del recorrido.

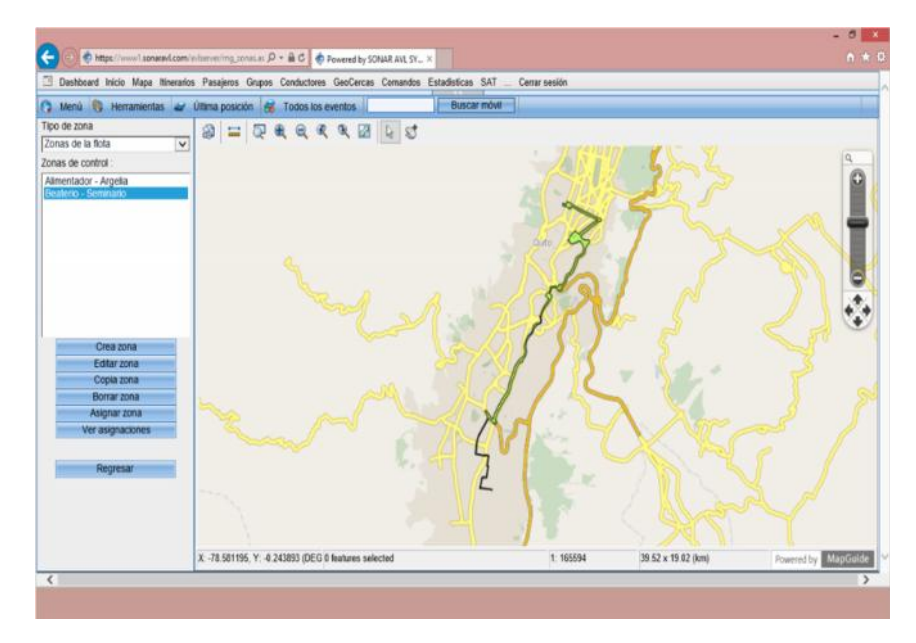

**ILUSTRACIÓN 24. MAPA DE RECORRIDO RUTA BEATERIO – SEMINARIO MAYOR FUENTE: (SONARAVL, 2013)**

### **3.3.2.5. GEOCERCAS**

Esta opción nos permite controla de mejor manera el tránsito de las unidades por el recorrido. La geo cerca viene a reemplazar a los conocidos relojes que se utilizaba de forma manual para que los buses realicen el tiempo correspondiente de recorrido entre distancias establecidas por parte del operadora. A demás se puede mantener un control exacto de tiempo ya que no depende de personas para que se gestione esta acción. Delimitando zonas geografías podemos ingresar un número determinado de 100 geo cercas si el caso lo amerita.

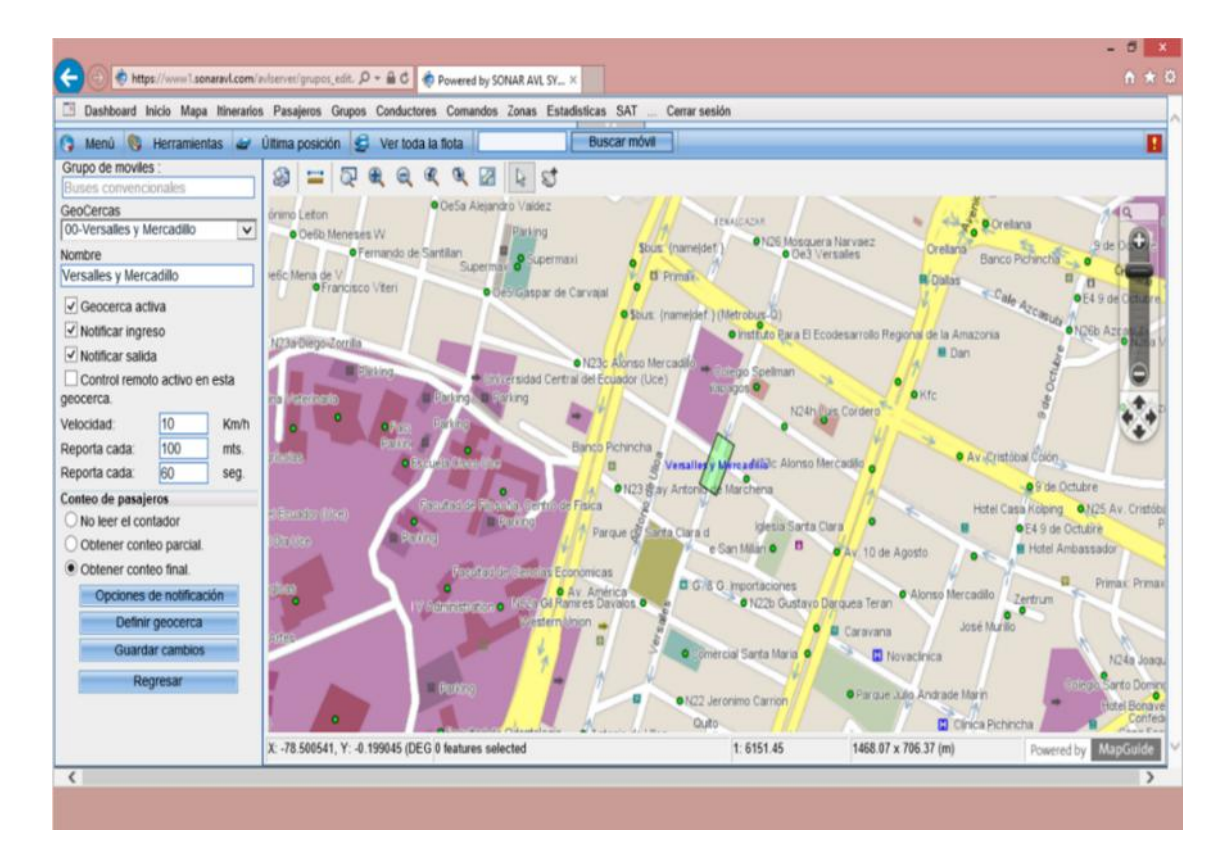

**ILUSTRACIÓN 25. GEO CERCAS FUENTE: (SONARAVL, 2013)**

#### **3.3.2.6. ITINERARIOS**

El cumplimiento de los tiempos establecidos para el desplazamiento de las unidades por la ruta correspondiente, es de vital importancia ya que su buen funcionamiento permite evitar los famosos correteos de buses que a diario se mira en nuestra ciudad.

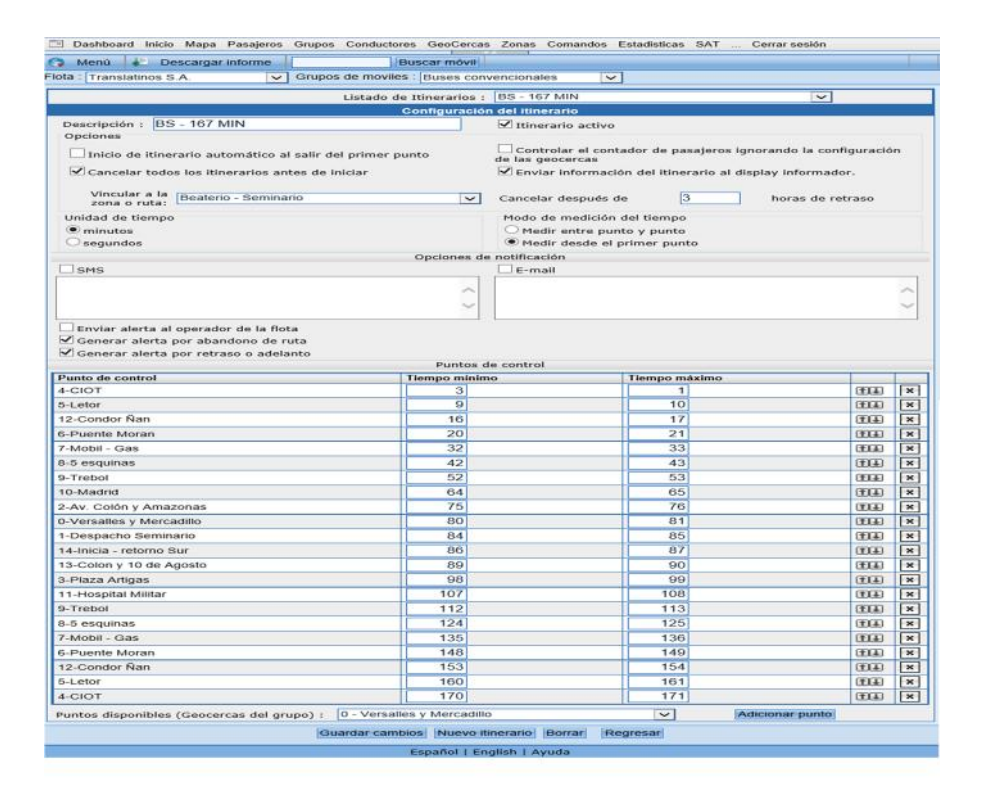

**LUSTRACIÓN 26. ITINERARIOS FUENTE: (SONARAVL, 2013)**

Para esto podemos crear el itinerario correspondiente para ese recorrido previo haber establecido la ruta y los distintos puntos de control (geo cercas) que tendrá la misma. Para el caso de la operadora Translatinos hemos determinado 14 puntos de control. Los mismos que generan eventos de ingreso como de salida de los vehículos, así podemos saber si el conductor está cumpliendo con el tiempo correspondiente y también si están respetando la ruta establecida.

## **3.3.2.7. CONDUCTORES**

La plataforma también nos permite ingresar los datos personales de cada conductor así como asignarle a la unidad en la que laborara. Esto nos permite registrar los hábitos de cada conductor, su forma de trabajo, su cumplimento con al normas establecidas y su calidad cooperativa.

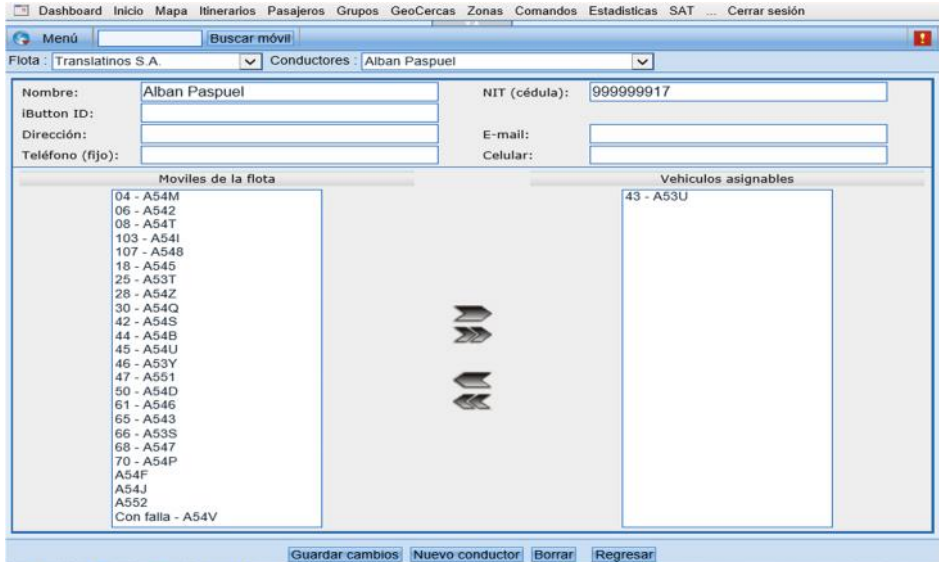

**ILUSTRACIÓN 27. CONDUCTORES FUENTE: (SONARAVL, 2013)**

# **3.3.2.8. PASAJEROS**

Uno de los temas esenciales en la problemática del transportista Ecuatoriano y en especial de la operadora Translatinos es el no tener un control efectivo sobre el recaudo de pasajes por parte de los operarios de la unidad, siendo también una arista importante en la regla técnica emitida por parte del Municipio de Quito.

Los contadores (registradoras) instalados en las unidades de transporte de la operadora de Translatinos envía información online de la actividad de pasajeros (Subida, bajada, obstrucciones) por rangos de fechas y horario.

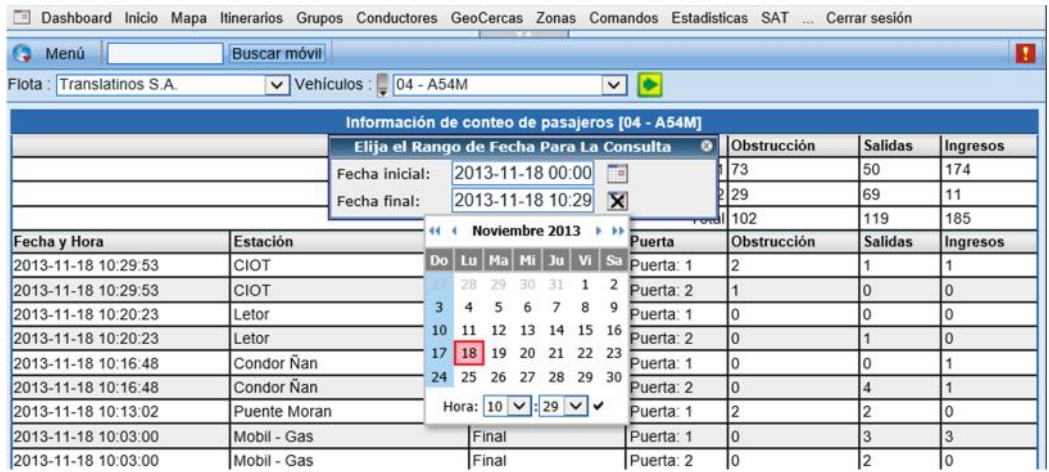

**ILUSTRACIÓN 28. SELECCIÓN DE FECHA FUENTE: (SONARAVL, 2013)**

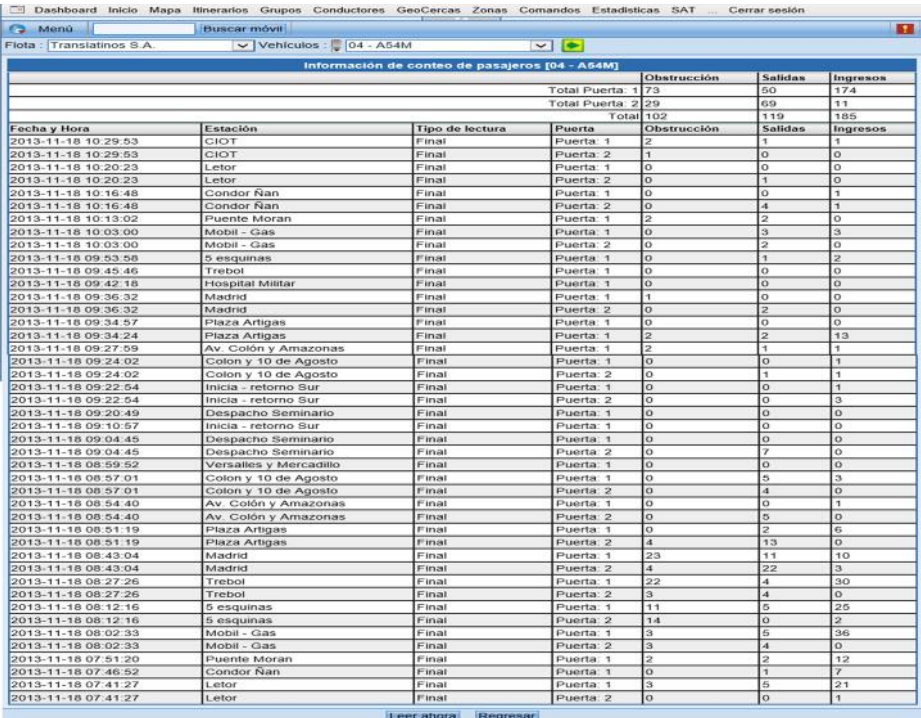

**ILUSTRACIÓN 29. PASAJEROS FUENTE: (SONARAVL, 2013)**

# **3.3.2.9. DESPACHOS**

Es un software complementario que permite despachar a las unidades de la operadora Translatinos aplicando el itinerario generado en el apartado ITINERARIOS.

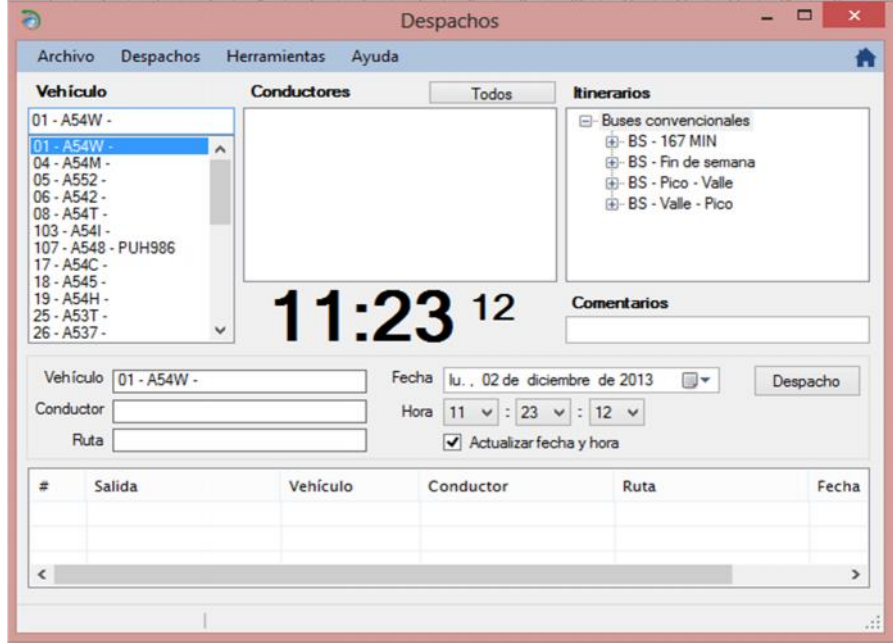

**ILUSTRACIÓN 30. SOFTWARE DE DESPACHO FUENTE: (SONARAVL, 2013)**

# **3.4. PRUEBAS DE FUNCIONAMIENTO**

Una vez concluida con la instalación y configuración de los dispositivos así como del software administrativo empezamos a realizar las pruebas necesarias que permitan determinar el buen funcionamiento de equipos.

# **3.4.1. VERIFICACIÓN DE POSICIÓN DE LAS UNIDADES EN EL MAPA**

Empezamos por verificar el posicionamiento en el mapa de recorrido de las diferentes unidades configuradas.

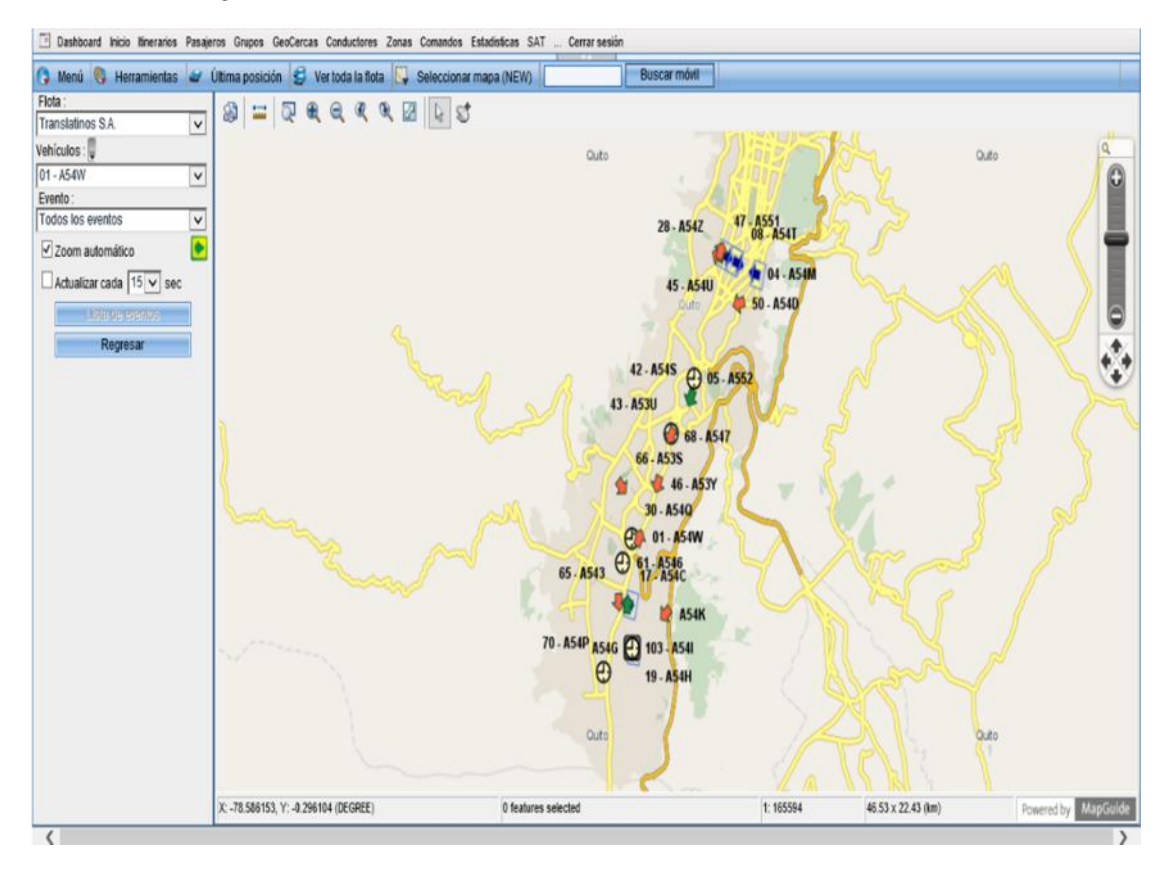

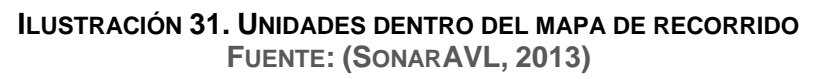

Esto nos permitirá empezar a despachar a las unidades con el itinerario establecido.

## **3.4.2. ESTABLECIMIENTO DE PUNTOS DE CONTROL**

Cada punto de control cuenta con un determinado tiempo (en minutos) que debe ser cumplido por cada una de las unidades. Los tiempos determinados en el itinerario es estregado por el jefe de operaciones de la operadora Translatinos.

Este itinerario está siendo utilizado de manera general ya que para poder completar la tabla operacional de las unidades de debe definir diferentes itinerarios por cada

clasificación horaria así la hora pico deberá contar con su respectivo ajuste en el tiempo de viaje y de igual manera la hora valle.

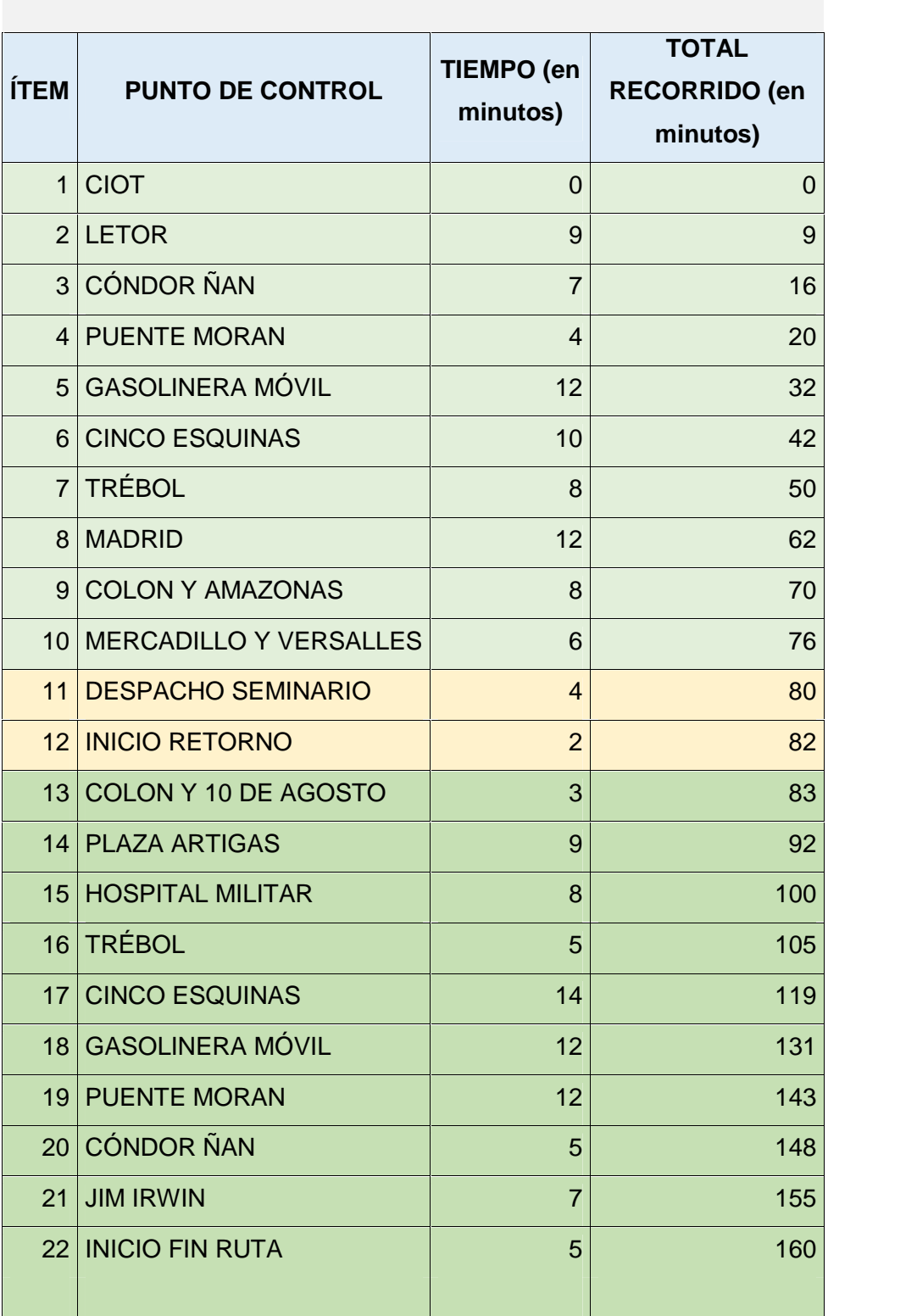

# **TABLA2: ITINERARIO**

**TABLA 3. ITINERARIO RUTA BEATERIO – SEMINARIO MAYOR FUENTE: (TRANSLATINOS S.A., ARCHIVO, 2013)**

Para el caso del reporte de pasajeros transportados utilizamos dos métodos:

# **3.4.3. COMPARATIVO DE: REPORTE DE SISTEMA Y REPORTE DE TICKEST VENDIDOS**

Para este efecto, las unidades de la operadora Translatinos cuentan con un ticket en el cual se registra el itinerario así como el boletaje emitido por esa unidad, al final de del recorrido estos datos quedan registrados en la tarjeta y procedemos a obtener el reporte respectivo del sistema y generar mediante hoja Excel el comparativo para verificar su funcionalidad. El grado de exactitud está determinado por el grado de honradez de los operadores de la unidad.

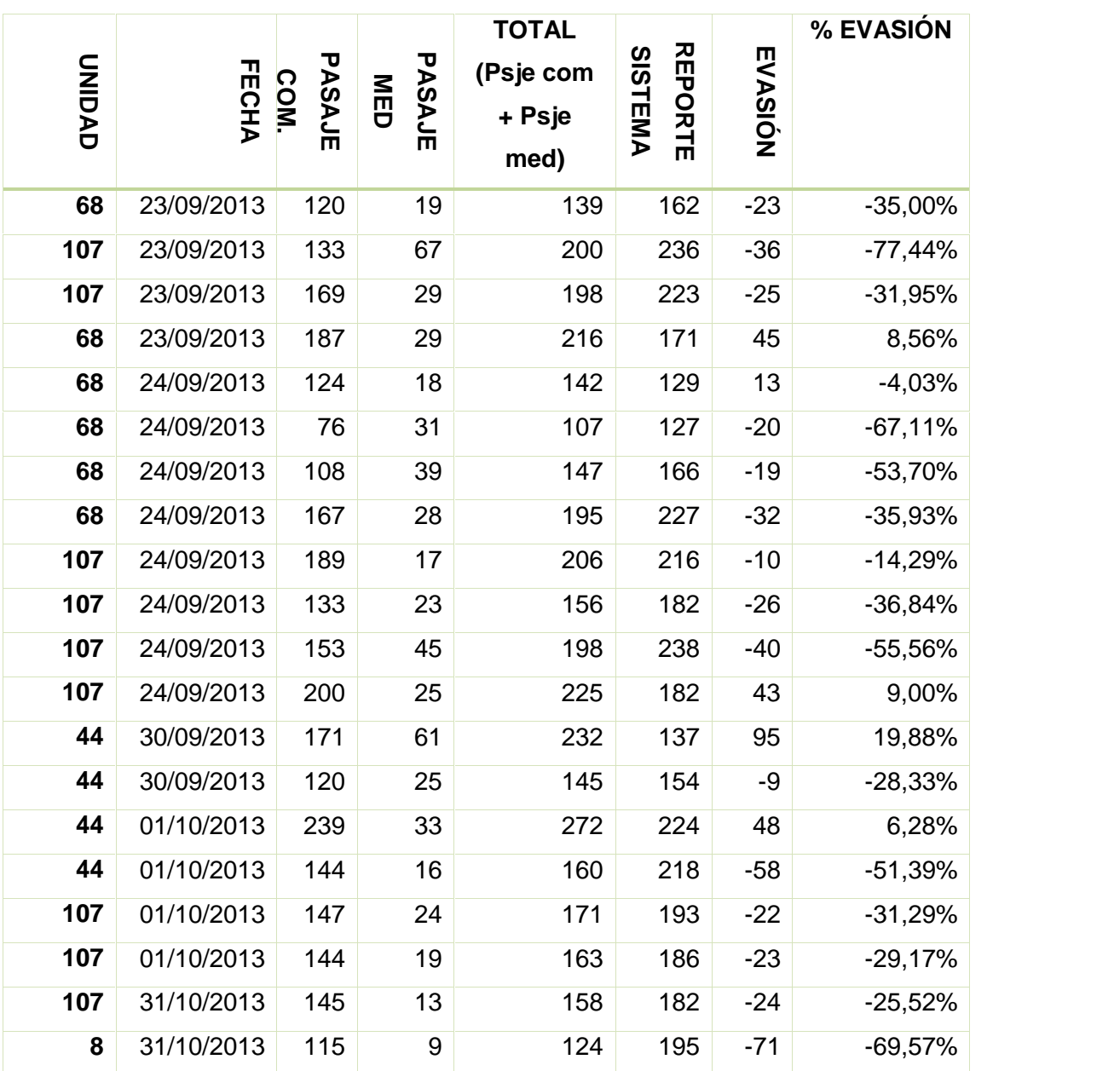

# **TABLA 3: REPORTE DE PRUEBAS DE CONTEO DE PASAJEROS**

TTabla4 **TABLA 4. REPORTE DE PRUEBA DE PASAJEROS**

45 **FUENTE: (TRANSLATINOS S.A., ARCHIVO, 2013)** Tabla3: cont.

**TABLA 4: REPORTE DE PRUEBAS DE CONTEO DE PASAJEROS**

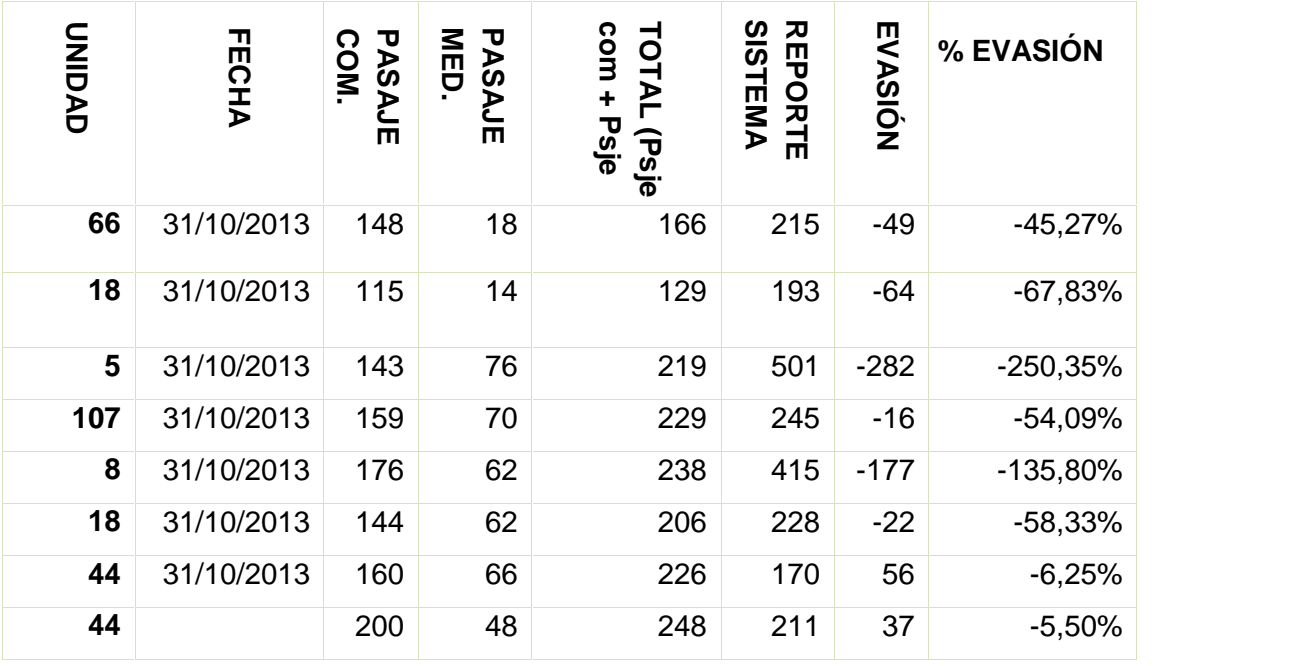

# **TABLA 5. REPORTE DE PRUEBA DE PASAJEROS**

**FUENTE: (TRANSLATINOS S.A., ARCHIVO, 2013)**

# **3.4.4. COMPARATIVO DE: REPORTE DE SISTEMA Y CONTEO MANUAL**

En este caso en particular enviamos a personal equipado con contadores manuales y una hoja de control en la cual determinamos el número exacto de ingreso. (Ver anexo 2)

# **TABLA 4: CONTEO DE PASAJEROS OPERADORA TRANSLATINOS S.A.**

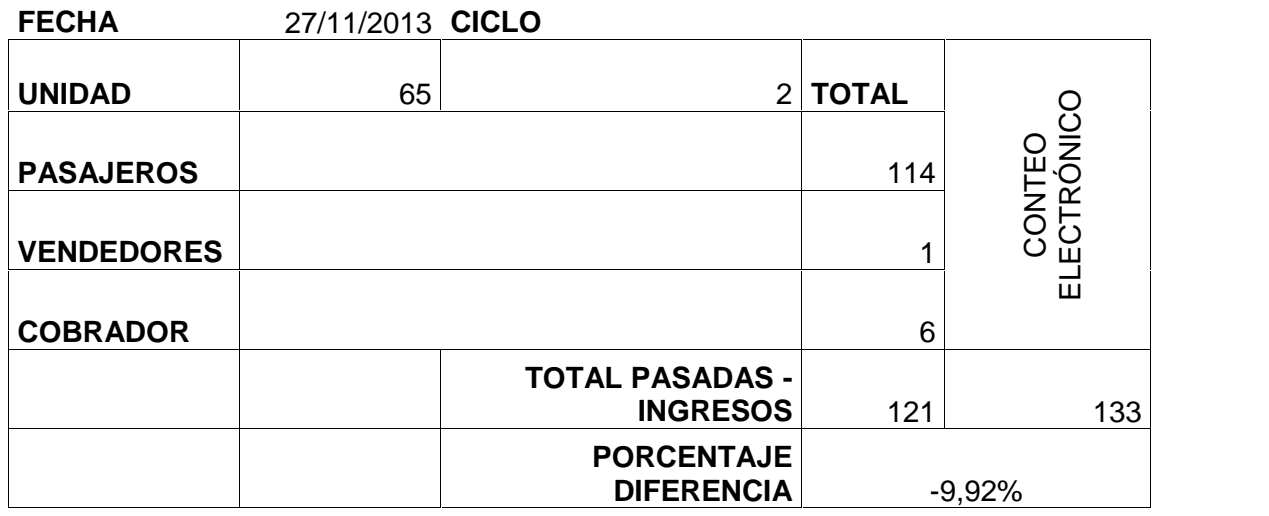

Tabla 4: cont. **TABLA 6. COMPARATIVO. REPORTE DE SISTEMA Y CONTEO MANUAL FUENTE: (TRANSLATINOS S.A., ARCHIVO, 2013)**

# **CONTEO DE PASAJEROS OPERADORA TRANSLATINOS S.A.**

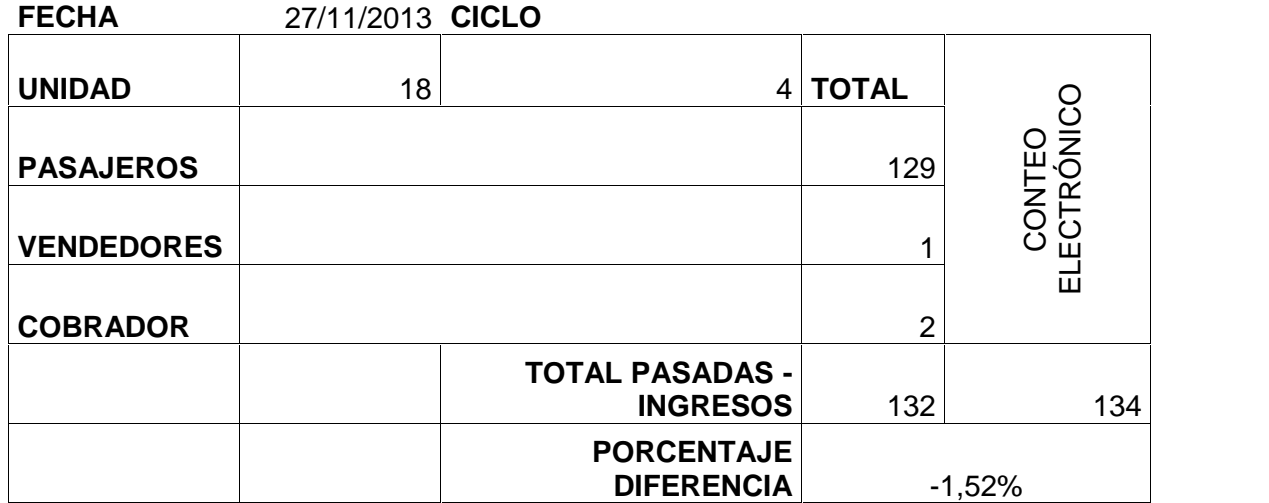

# **CONTEO DE PASAJEROS OPERADORA TRANSLATINOS S.A.**

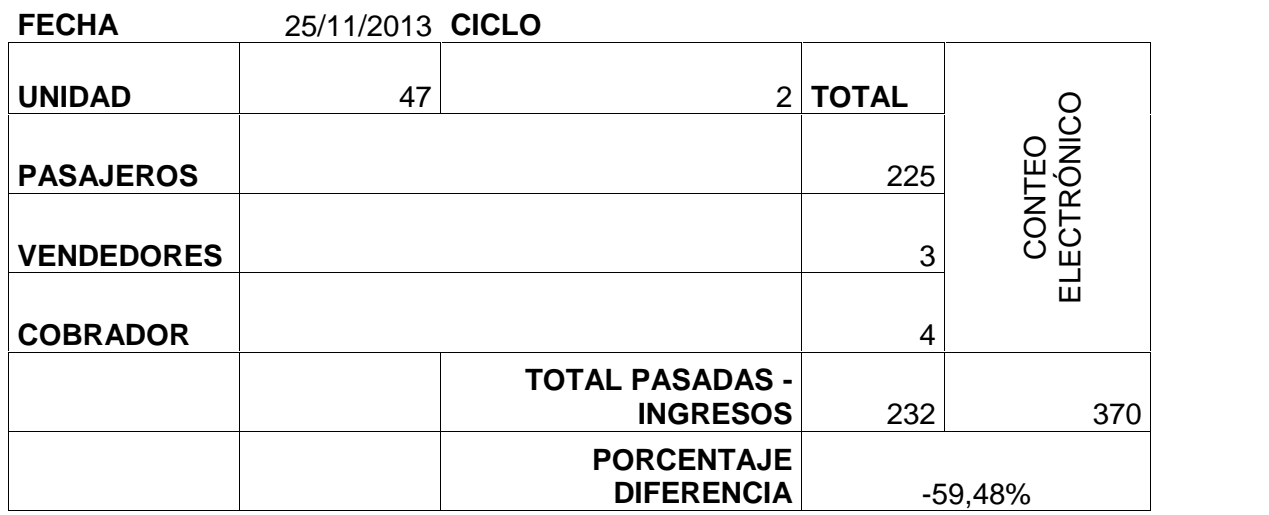

**TABLA 7. COMPARATIVO. REPORTE DE SISTEMA Y CONTEO MANUAL FUENTE: (TRANSLATINOS S.A., ARCHIVO, 2013)**

Esta acción en particular pretende dar un número exacto de ingreso, ya que a las unidades no solo se suben pasajeros que cancelan sus pasajes, sino también vendedores informales así como el cruce innecesario por parte de ayudante (cobrador) que es registrado como ingreso pero no reciben sus respectivo ticket de pasaje. Además estas personas son vigilantes del buen desempeño de las registradoras si en ruta determinan que los equipos necesitan ser recalibrados se lo hace inmediatamente. De igual manera estos datos los registramos en una hoja Excel para su respectivo análisis.

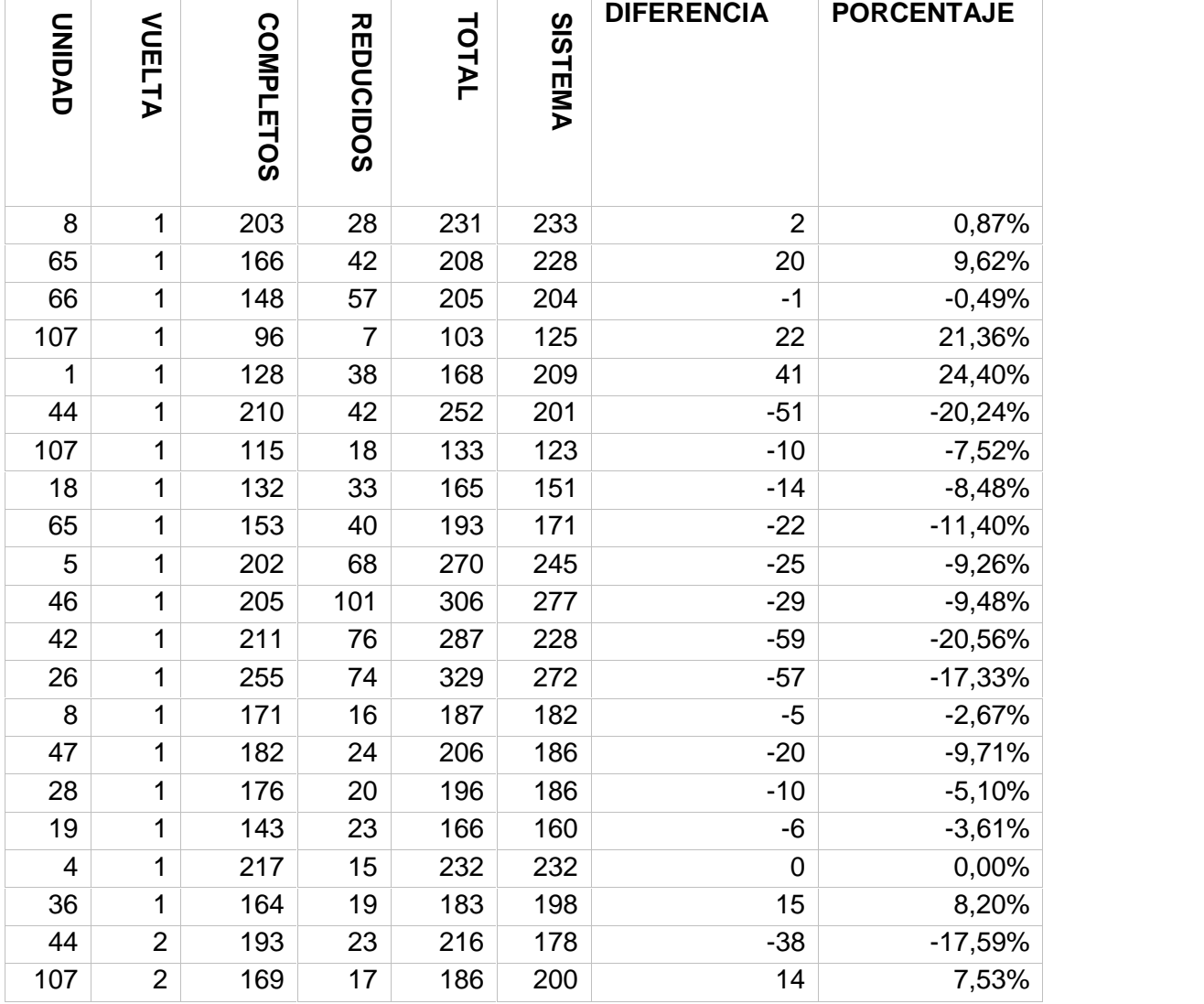

#### **TABLA 5: REPORTE DE CICLO DE TRABAJO**

**TABLA 8. REPORTE DE UN CICLO DE TRABAJO**

**FUENTE: (TRANSLATINOS S.A., ARCHIVO, 2013)**

Finalmente empezamos el registro de datos de las unidades equipadas y configuradas en toda la jornada esto nos permitirá tener un criterio más amplio para el análisis de la información.

# **3.5. REPORTES**

El sistema genera reportes que permiten ser descargados directamente de la aplicación, estos pueden ser abiertos por el programa Excel. También cuenta con un módulo llamado avlplus el cual se conecta a un webservices que permite la descarga de reportes. Todos estos cuentan con distintas formas para la obtención de los datos según las necesidades del cliente. (Ver anexo 3).

# **3.6. MANUAL DE USUARIO**

Los socios que forman parte de la operadora de transporte Translatinos S.A. en su mayoría (80 %) son personas que poseen un limitado conocimiento de manejo de sistemas informáticos, por lo que se ha generado un manual de utilización de la plataforma web, que sea lo mejor explicativo posible. (Ver anexo 4).

### **CONCLUSIONES**

La culminación de la implementación de este sistema de control nos permite generar aspectos determinantes para el buen funcionamiento del mismo así como el cumplimiento de su propósito.

- La operadora de transporte Translatinos S.A. ha decidido dar un paso adelante con la implementación de tecnología en su flota operativa. La normativa expuesta por Municipio Capitalino en su plan de movilidad determina que para el año 2014 todas las operadoras de transporte público deberán contar con sistemas automáticos de control de flota.
- La ordenanza municipal No 194 en su disposición transitoria tercera permitirá dar un paso importante en la aplicación de tecnología en el sistema de transporte urbano permitiendo de esta manera generar un orden y control en el trabajo diario de las diferentes operadoras de transporte en la capital.
- La implementación de sistemas de tecnología están permitidos para el control de operación en esta primera fase, más el I. Municipio de Quito, todavía no habilita o permite la instalación de sistemas de recaudo electrónico, pues se encuentra en fase de elaboración de un modelo común de arquitectura abierta que permita a las operadoras de transporte buscar los proveedores que mejor convengan a sus intereses, siempre y cuando cumplan con los estándares de comunicación e información que requiere el ente regulador.
- En una tercera fase, se inicia la implementación de sistemas de información al usuario, ya sea a través de Smart phones o a través de servicios web que permitirá al usuario conocer que bus se encuentra más próximo a la ubicación del usuario y cuáles son las rutas que pueden tomar para sus viajes.
- La falta de información y experiencia en la instalación de este tipo de tecnología, demora el proceso de instalación, pero al mismo tiempo nos permitió adquirir nuevos conocimientos sobre la ubicación, protección y validación de los diferentes componentes instalados.
- El proceso de calibración de las registradoras es el pilar fundamental para que control de recaudo cumpla con su objetivo fundamental que es la disminución de la evasión en la recolección de pasajes. Este proceso al ser manejado por el

proveedor nos permitió generar un método con el cual hemos disminuido el tiempo de calibración y aumentar su efectividad.

- El éxito o fracaso de la administración de la flota mediante el uso de esta tecnología, depende de la correcta configuración de los distintos dispositivos instalados así como de la debida capacitación del uso del software al personal operativo, complementado con políticas adecuadas de operación.
- Por último el pilar fundamental de cualquier implementación tecnológica es que exista un proceso administrativo y/u operativo que permita maximizar los beneficios que generan los implementos electrónicos.

Es decir, ninguna implementación tecnológica sirve si no va atada a un proceso o gestión de la información y resultados que arroja el sistema.

## **RECOMENDACIONES**

- La implementación de un sistema de publicidad que permita al usuario de las diferentes unidades de la operadora saber que los equipos ahí instalados cumple una normativa exigida por el Municipio así como su debido cuidado.
- La Documentación y difusión de información sobar la manera más efectiva de mantener en buen estado los diferentes dispositivos instalados en las unidades a los operadores de los mismos así como su respectivo mantenimiento.
- El Establecimiento de políticas por parte de la operadora que permitan apuntalar el buen desempeño operativo del sistema implementado.
- La Generación de Aplicativos puntuales, específicos que permitan obtener reportes más ajustados a la necesidad de la operadora. Permitiendo de esta manera una compresión más efectiva por parte del usuario del sistema AVL .
- Para futuras instalaciones contar con manuales e instructivos de instalación y configuración de todo el sistema AVL por parte del proveedor lo cual permitirá una instalación más adecuada y rápida.
- Mantener bitácoras de instalación que permitan almacenar experiencias de instalaciones, ya que en nuestro media los buses no son del mismo tipo tanto en motor como en carrocerías.

# **BIBLIOGRAFÍA**

Sonar Systems, Sonar. (2013). *DIAGRAMA DE CONEXIONES.*

AVL, S. (s.f.). *http://www.sonaravl.com/site/index.php?option=com\_content&view=article&id= 26&Itemid=59*.

Criterio Técnico, Municipio de Quito. (2013). *Mecanismos de control.* QUITO.

Insolec, SonarAVL. (2008). *INSTALACION EN VEHICULOS.*

- Movilidad, S. d., & Fases. (2013). *Secretaría de Movilidad, fases de implementacíon*. Obtenido de http://ao.quito.gob.ec/cajacomun/index.php/preguntasfrecuentes/95-cuales-son-las-fases-de-implementacion-de-la-caja-comun
- Municipio de Quito. (2013). Caja común nuestro futuro en marcha. 44.
- PP El Verdadero. (30 de Mayo de 2013). *PP El Verdadero*. Obtenido de http://www.ppelverdadero.com.ec/mi-quito/item/transportistas-a-aplicar-caja comun-hasta-diciembre.html
- Secretaría de Movilidad. (2013). *Secretaria de Movilidad*. Obtenido de http://ao.quito.gob.ec/cajacomun/index.php/por-que/marco-legal
- SonarAVL, S. (2013). *SonarAVL*. Obtenido de http://sonaravl.com/site/index.php?option=com\_content&view=article&id=26&Ite mid=59

Translatinos S.A., Archivo. (2013). Formato registro de pasajeros.

- Translatinos, & Autor, G. R. (2013). Translatinos S.A. Quito, Pichincha, Ecuador.
- Vásquez, S. (05 de 30 de 2013). *http://www.ppelverdadero.com.ec*. Obtenido de http://www.ppelverdadero.com.ec/mi-quito/item/transportistas-a-aplicar-caja comun-hasta-diciembre.html
- YANEZ, I. E. (2008). *Slideshare.* Obtenido de http://es.slideshare.net/dfgrsatanas/4 experiencias-en-aplicacin-de-caja-comn-presentation

# **ANEXOS**

- Anexo1. Tipos de buses, motor y carrocería
- Anexo2. Formato utilizado para el conteo manual y validación con el sistema
- Anexo3. Diferentes reportes del sistema AVLPlus
- Anexo4. Manual de Usuario del sistema web

#### **GLOSARIO**

Para los efectos de este trabajo, se adoptan las siguientes definiciones.

**Autobús.-** Vehículo que cumple normas INEN para proporcionar el servicio de transporte público de pasajeros.

**Composición de la Demanda.-** División de la demanda por tipo de tarifa o de usuario que accede al sistema de transporte público.

**Demanda.-** Carga de usuarios por un período de tiempo que utiliza un servicio.

**Personal Operativo de Recaudo.-** Personas que cumplen tareas involucradas en el cobro de la tarifa porel servicio de transporte. Son conocidas como ayudantes.

**Operadora de Transporte.-** Organización de transportistas legalmente reconocida que brinda un servicio de transporte y mantiene un contrato de operación vigente.

**Tarifa Equivalente.-** Ponderación entre las tarifas vigentes y demanda que cancela cada una de ellas. El valor resultante refleja como que existiera una sola tarifa en el servicio de transporte público.

**Personal de Despacho.-** Recurso Humano que realiza las funciones de despacho de los vehículos, registrando en los medios físicos y/o digitales los horarios de inicio y fin de cada servicio, nombre del conductor que realiza el servicio, y otras informaciones que se presenten en el cumplimiento de la programación operacional definida para cada servicio de transporte

**Tableta.-** Computadora portátil de mayor tamaño que un teléfono inteligente o una PDA, integrado en una pantalla táctil con la que se interactúa primariamente con los dedos.

**Ordenanza**.- Es una disposición o mandato, un término que se utiliza para nombrar una norma jurídica que forma parte de un reglamento y que está subordinada a una ley.

**Gps**.- Sistema de posicionamiento global, en síntesis podemos definirlo como un sistema global de navegación por satélite que nos permite fijar a escala mundial la posición de un objeto, persona o vehículo.

**Sim Card**.- Tarjeta inteligente desmontable que se utiliza en teléfonos. Estas almacenan información de forma segura que permite identificarse dentro de la red

**Contador de pasajeros o Registradora.-** Permite el registro de ingreso y salidas de los pasajeros utilizados en las unidades de transporte público.

**Gprs**.- Servicio general de paquetes vía radio, es utilizado para la transmisión de datos mediante conmutación de paquetes

**Gsm**. El sistema global para las comunicaciones móviles, es un estándar libre, un cliente Gsm puede conectare a través de un teléfono móvil a un computador para enviar y recibir mensajes mediante correo electrónicos.

**Antena**.- Dispositivo que está diseñando con el objetivo de emitir o recibir ondas electromagnéticas hacia el espacio libre

**Ruta**.- hace referencia a los caminos que se utilizan para llegar a un determinado destino

**Protocolo.-** Conjunto de reglas y normas que permiten que dos o más entidades de un sistema de comunicación se comuniquen entre ellos para transmitir información.

**Firmware**.- bloque de instrucciones de máquina para propósitos específicos, grabados en una memoria normalmente son de lectura escritura.

**Ignición.-** proceso de encendido de una sustancia combustible

**Voltios**.- Es la unidad derivada del sistema internacional para el potencial eléctrico, la fuerza automotriz y la tensión eléctrica.

**Geo cercas**.- Es un perímetro virtual en un mapa. Cuando un sistema de rastreo por GPS utiliza la geo cerca, el software puede determinar si el dispositivo de GPS esta fuera o dentro del perímetro determinado.

**Móviles.-** Para nuestro caso específico hace referencia al número telefónico vinculado al vehículo en el cual fue instalado.

## **ABREVIATURAS**

DMQ.- Distrito Metropolitano de Quito

- SCR.- Sistema Central de Recaudo
- SAG.- Sistema de Administración Global
- SAE.- Sistema de Ayuda a la Explotación
- RVA.- Rastreo Vehicular Automatizado (Automatic Vehicle Location AVL)
- PDA.- Agenda Electrónica de Bolsillo